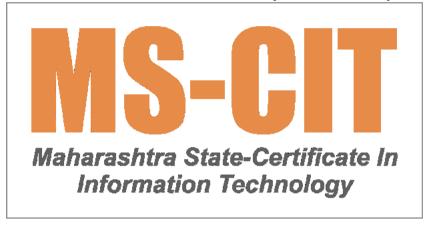

In MS-CIT, the learner can learn the Theory on their smartphone or in the ALC's classroom or ALC's computer. They can also perform Lab on the ALC's computer only.

**MS-CIT IT Awareness 2023** 

| Day    | Session<br>Number |                        |                                      | Topics Covered                                                              |                                                              |  |
|--------|-------------------|------------------------|--------------------------------------|-----------------------------------------------------------------------------|--------------------------------------------------------------|--|
| Day 01 | Session #01       |                        |                                      |                                                                             |                                                              |  |
|        |                   | MS-CIT<br>Introduction |                                      |                                                                             |                                                              |  |
|        |                   | Theory<br>Content      |                                      |                                                                             |                                                              |  |
|        |                   |                        | Basic Computer and Smartphone Skills |                                                                             |                                                              |  |
|        |                   |                        |                                      | Getting introduced to Parts of Laptop/Computer and know how each part works |                                                              |  |
|        |                   |                        |                                      |                                                                             | What's on the back side of computer?                         |  |
|        |                   |                        |                                      |                                                                             | Know your Laptop:<br>What is it? Why is it<br>called Laptop? |  |
|        |                   |                        |                                      |                                                                             | How to open the lid of the laptop?                           |  |
|        |                   |                        |                                      |                                                                             | What do you see after opening the lid?                       |  |
|        |                   |                        |                                      |                                                                             | What's on the back side of laptop?                           |  |
|        |                   |                        |                                      | Starting and logging in the computer/laptop                                 |                                                              |  |
|        |                   |                        |                                      | Computer/Laptop Accessories                                                 |                                                              |  |
|        |                   |                        |                                      |                                                                             | Headphone                                                    |  |
|        |                   |                        |                                      |                                                                             | Mouse                                                        |  |

| Day | Session<br>Number |                                | Topics Covered                                                                        |          |  |
|-----|-------------------|--------------------------------|---------------------------------------------------------------------------------------|----------|--|
|     |                   |                                |                                                                                       | Keyboard |  |
|     |                   |                                |                                                                                       | Webcam   |  |
|     |                   |                                | Shutting down and logging off a computer and laptop                                   |          |  |
|     |                   | Basic Compute<br>SmartPhone Sk | r and<br>iills                                                                        |          |  |
|     |                   |                                | Types of mouse                                                                        |          |  |
|     |                   |                                | Keys on the keyboard, Layouts of keyboard                                             |          |  |
|     |                   |                                | Get to know Monitors / other screen display devices (Smart TV)                        |          |  |
|     |                   |                                | Connect Laptop to Projector                                                           |          |  |
|     |                   | Digital Skills for<br>Life     | Daily                                                                                 |          |  |
|     |                   |                                | Configuring and activating internet connection for smartphone                         |          |  |
|     |                   |                                | Enabling data connection and activating mobile Hotspot through smartphone (Tethering) |          |  |
|     |                   |                                | Opening and operating a Gmail account for your convenience to access mails anywhere   |          |  |
|     |                   | Smart Typing S                 | kills                                                                                 |          |  |

| Day    | Session<br>Number |                |                                      | Topics Covered                                    |  |  |
|--------|-------------------|----------------|--------------------------------------|---------------------------------------------------|--|--|
|        |                   |                |                                      | Basics of Keyboarding                             |  |  |
|        |                   |                |                                      | Why should you learn typing and need for typing?  |  |  |
|        |                   | Lab            |                                      |                                                   |  |  |
|        |                   |                | Typing Practice/टाइपिंग<br>प्रैक्टिस |                                                   |  |  |
|        |                   |                | Knowledge Check                      |                                                   |  |  |
|        |                   |                | Session Completion<br>Test           |                                                   |  |  |
|        |                   |                | Home Work                            |                                                   |  |  |
|        |                   |                |                                      |                                                   |  |  |
|        |                   |                |                                      |                                                   |  |  |
| Day 02 | Session #02       |                |                                      |                                                   |  |  |
|        |                   | Theory Content |                                      |                                                   |  |  |
|        |                   |                | MS Office Skills<br>(Windows)        |                                                   |  |  |
|        |                   |                |                                      | Connecting a headset to hear audio on my computer |  |  |
|        |                   |                |                                      | Overview of Operating System                      |  |  |
|        |                   |                |                                      | Introduction to Windows 10                        |  |  |
|        |                   |                |                                      | What happens when a computer starts?              |  |  |

| Day | Session<br>Number |     |                                      | Topics Covered                                                                      |  |  |
|-----|-------------------|-----|--------------------------------------|-------------------------------------------------------------------------------------|--|--|
|     |                   |     |                                      | About Desktop and its elements like Icons, Wallpapers, Screensaver, start menu etc. |  |  |
|     |                   |     | Digital Skills for Daily<br>Life     |                                                                                     |  |  |
|     |                   |     |                                      | Creating our Digital Identity - Our Gmail account                                   |  |  |
|     |                   |     |                                      | Creating a strong email password and Resetting it quickly                           |  |  |
|     |                   |     |                                      | Using @ feature to address specific recipients of the email                         |  |  |
|     |                   |     | Smart Typing Skills                  |                                                                                     |  |  |
|     |                   |     |                                      | Introduction to Typing                                                              |  |  |
|     |                   |     |                                      | Touch Typing                                                                        |  |  |
|     |                   |     |                                      | Understanding Muscle Memory                                                         |  |  |
|     |                   |     |                                      | Names of Fingers                                                                    |  |  |
|     |                   |     |                                      | Finger Placement for efficient keyboarding                                          |  |  |
|     |                   | Lab |                                      |                                                                                     |  |  |
|     |                   |     | Typing Practice/टाइपिंग<br>प्रैक्टिस |                                                                                     |  |  |
|     |                   |     | Knowledge Check                      |                                                                                     |  |  |

| Day    | Session<br>Number |                |                                  | Topics Covered                                                                               |  |  |
|--------|-------------------|----------------|----------------------------------|----------------------------------------------------------------------------------------------|--|--|
|        |                   |                | Session Completion<br>Test       |                                                                                              |  |  |
|        |                   |                | Home Work - Book<br>Reading      |                                                                                              |  |  |
|        |                   |                |                                  |                                                                                              |  |  |
| Day 03 | Session #03       |                |                                  |                                                                                              |  |  |
|        |                   | Theory Content |                                  |                                                                                              |  |  |
|        |                   |                | Job Readiness Skills             |                                                                                              |  |  |
|        |                   |                |                                  | Personalize our desktop by changing beautiful wallpapers and attractive themes of our choice |  |  |
|        |                   |                |                                  | Use Paint Application for Simple Drawings                                                    |  |  |
|        |                   |                | Digital Skills for Daily<br>Life |                                                                                              |  |  |
|        |                   |                |                                  | Using templates to respond quickly to mails in Gmail                                         |  |  |
|        |                   |                |                                  | Using automatic signature in Gmail for your Outgoing mails                                   |  |  |
|        |                   |                |                                  | Scheduling mails in Gmail to send your mails at a specific time                              |  |  |
|        |                   |                |                                  | Using Read receipt                                                                           |  |  |

| Day    | Session<br>Number |                |                                      | Topics Covered                                                                |                          |  |
|--------|-------------------|----------------|--------------------------------------|-------------------------------------------------------------------------------|--------------------------|--|
|        |                   |                |                                      | Use of Undo Send feature in<br>Gmail to recall emails                         |                          |  |
|        |                   |                | Smart Typing Skills                  |                                                                               |                          |  |
|        |                   |                |                                      | Practice Makes Perfect                                                        |                          |  |
|        |                   |                |                                      | Minimise Hand Movements                                                       |                          |  |
|        |                   |                |                                      | Typing Trivia                                                                 |                          |  |
|        |                   |                |                                      | Measuring Progress                                                            |                          |  |
|        |                   |                |                                      |                                                                               | How to Measure Progress? |  |
|        |                   | Lab            |                                      |                                                                               |                          |  |
|        |                   |                | Typing Practice/टाइपिंग<br>प्रैक्टिस |                                                                               |                          |  |
|        |                   |                | Knowledge Check                      |                                                                               |                          |  |
|        |                   |                | Session Completion<br>Test           |                                                                               |                          |  |
|        |                   |                | Home Work - Book<br>Reading          |                                                                               |                          |  |
|        |                   |                |                                      |                                                                               |                          |  |
|        |                   |                |                                      |                                                                               |                          |  |
| Day 04 | Session #04       |                |                                      |                                                                               |                          |  |
|        |                   | Theory Content |                                      |                                                                               |                          |  |
|        |                   |                | MS Office Skills<br>(Windows)        |                                                                               |                          |  |
|        |                   |                |                                      | Pinning items on taskbar and start menu in Windows 10 for your ease of access |                          |  |

| Day | Session<br>Number |                                      | Topics Covered                                                      |  |  |
|-----|-------------------|--------------------------------------|---------------------------------------------------------------------|--|--|
|     |                   |                                      | Managing Files, Folders and Libraries in Windows 10                 |  |  |
|     |                   | Basic Computer and SmartPhone Skills |                                                                     |  |  |
|     |                   |                                      | Using Wi-Fi at home to access high speed internet                   |  |  |
|     |                   |                                      | Using wired connections for connecting computers                    |  |  |
|     |                   | Digital Skills for Daily<br>Life     |                                                                     |  |  |
|     |                   |                                      | Using WhatsApp on desktop for sharing files easily and quickly      |  |  |
|     |                   |                                      | Sending message to someone in WhatsApp without saving the number    |  |  |
|     |                   |                                      | Formating your message text in WhatsApp                             |  |  |
|     |                   |                                      | Pinning your important chats in WhatsApp                            |  |  |
|     |                   |                                      | Bookmarking important<br>messages in WhatsApp (Starred<br>messages) |  |  |
|     |                   |                                      | Marking the received messages as Unread to reply later in WhatsApp  |  |  |

| Day | Session<br>Number |     |                                      | Topics Covered                                            |                                |  |
|-----|-------------------|-----|--------------------------------------|-----------------------------------------------------------|--------------------------------|--|
|     |                   |     |                                      | Secure your WhatsApp account with Two step Authentication |                                |  |
|     |                   |     | Smart Typing Skills                  |                                                           |                                |  |
|     |                   |     |                                      | Home Row                                                  |                                |  |
|     |                   |     |                                      |                                                           | The Space Bar                  |  |
|     |                   |     |                                      |                                                           | The Enter Key                  |  |
|     |                   |     |                                      |                                                           | Using Keys                     |  |
|     |                   |     |                                      |                                                           | Typing Tips                    |  |
|     |                   |     |                                      |                                                           | Learning the G and H Keys      |  |
|     |                   |     |                                      |                                                           | Using Keys                     |  |
|     |                   |     |                                      |                                                           | Typing Tips                    |  |
|     |                   |     |                                      |                                                           | Learning the<br>Apostrophe Key |  |
|     |                   |     |                                      |                                                           | Using Keys                     |  |
|     |                   |     |                                      |                                                           | Typing Trivia                  |  |
|     |                   | Lab |                                      |                                                           |                                |  |
|     |                   |     | Typing Practice/टाइपिंग<br>प्रैक्टिस |                                                           |                                |  |
|     |                   |     | Knowledge Check                      |                                                           |                                |  |
|     |                   |     | Session Completion<br>Test           |                                                           |                                |  |
|     |                   |     | Home Work - Book<br>Reading          |                                                           |                                |  |
|     |                   |     |                                      |                                                           |                                |  |

| Day    | Session<br>Number |                   |                    | Topics Covered    |                       |                            |  |
|--------|-------------------|-------------------|--------------------|-------------------|-----------------------|----------------------------|--|
|        |                   |                   |                    |                   |                       |                            |  |
| Day 05 | Session #05       |                   |                    |                   |                       |                            |  |
|        |                   | Theory<br>Content |                    |                   |                       |                            |  |
|        |                   |                   | Basic IT Awareness |                   |                       |                            |  |
|        |                   |                   |                    | World of Games    |                       |                            |  |
|        |                   |                   |                    |                   | What are the Games    |                            |  |
|        |                   |                   |                    |                   | Importance of games   |                            |  |
|        |                   |                   |                    |                   | Some popular games    |                            |  |
|        |                   |                   |                    | Careers in gaming |                       |                            |  |
|        |                   |                   |                    |                   | Job roles in gaming   |                            |  |
|        |                   |                   |                    |                   |                       | Game tester                |  |
|        |                   |                   |                    |                   |                       | Game<br>Designer           |  |
|        |                   |                   |                    |                   |                       | Visual<br>Designer         |  |
|        |                   |                   |                    |                   | The gaming experience |                            |  |
|        |                   |                   |                    |                   |                       | Roles in development       |  |
|        |                   |                   |                    |                   |                       | Getting that idea          |  |
|        |                   |                   |                    |                   |                       | Phases in Game Development |  |
|        |                   |                   | MS Office Skills   |                   |                       |                            |  |
|        |                   |                   |                    | Explorer Views    |                       |                            |  |

| Day | Session<br>Number |                                  | Topics Covered                                                                                 |             |  |
|-----|-------------------|----------------------------------|------------------------------------------------------------------------------------------------|-------------|--|
|     |                   |                                  | Creating Folders and Libraries                                                                 |             |  |
|     |                   |                                  | Disk clean-up and Disk-<br>defragmenter for identifying and<br>eliminating non-essential files |             |  |
|     |                   |                                  | Understand about Data, how it is important in today's age, types of data                       |             |  |
|     |                   | Digital Skills for Daily<br>Life |                                                                                                |             |  |
|     |                   |                                  | Setting up your business account in WhatsApp                                                   |             |  |
|     |                   |                                  | Setup automated replies in WhatsApp for Business account                                       |             |  |
|     |                   |                                  | Sharing large size files on WhatsApp                                                           |             |  |
|     |                   |                                  | Using the Read message aloud feature in WhatsApp Web                                           |             |  |
|     |                   |                                  | Logging out from WhatsApp from Smartphone and Desktop                                          |             |  |
|     |                   | Smart Typing Skills              | T. D.                                                                                          |             |  |
|     |                   |                                  | Top Row                                                                                        | Using Keys  |  |
|     |                   |                                  |                                                                                                | Typing Tips |  |

| Day    | Session<br>Number |                   |                                      | Topics Covered |                           |  |
|--------|-------------------|-------------------|--------------------------------------|----------------|---------------------------|--|
|        |                   |                   |                                      |                | Learning the E and I Keys |  |
|        |                   |                   |                                      |                | Using Keys                |  |
|        |                   |                   |                                      |                | Learning the W and O Keys |  |
|        |                   |                   |                                      |                | Using Keys                |  |
|        |                   |                   |                                      |                | Typing Tips               |  |
|        |                   |                   |                                      |                | Learning the Q and Y Keys |  |
|        |                   |                   |                                      |                | Using Keys                |  |
|        |                   |                   |                                      |                | Learning the P and T Keys |  |
|        |                   |                   |                                      |                | Using Keys                |  |
|        |                   |                   |                                      |                | Typing Trivia             |  |
|        |                   | Lab               |                                      |                |                           |  |
|        |                   |                   | Typing Practice/टाइपिंग<br>प्रैक्टिस |                |                           |  |
|        |                   |                   | Knowledge Check                      |                |                           |  |
|        |                   |                   | Session Completion<br>Test           |                |                           |  |
|        |                   |                   | Home Work - Book<br>Reading          |                |                           |  |
|        |                   |                   |                                      |                |                           |  |
|        |                   |                   |                                      |                |                           |  |
| Day 06 | Session #06       |                   |                                      |                |                           |  |
|        |                   | Theory<br>Content |                                      |                |                           |  |

| Day | Session<br>Number |                                  | Topics Covered                                                                |  |  |
|-----|-------------------|----------------------------------|-------------------------------------------------------------------------------|--|--|
|     |                   | MS Office Skills (Windows)       |                                                                               |  |  |
|     |                   |                                  | Using a Notepad file to type & edit plain text in it                          |  |  |
|     |                   |                                  | Restarting, shutting down, locking, loging off and hibernating a laptop       |  |  |
|     |                   | Basic IT Awareness               |                                                                               |  |  |
|     |                   |                                  | Let's Work on Windows for                                                     |  |  |
|     |                   |                                  | Changing taskbar settings to personalise your desktop as per your convenience |  |  |
|     |                   | Digital Skills for Daily<br>Life |                                                                               |  |  |
|     |                   |                                  | Using BHIM App for UPI Payment                                                |  |  |
|     |                   |                                  | Changing your profile name in Google Pay                                      |  |  |
|     |                   |                                  | Sending money to your contacts using Google Pay                               |  |  |
|     |                   |                                  | Sending money using QR code in Google Pay                                     |  |  |
|     |                   |                                  | Requesting money from your contacts in Google Pay                             |  |  |
|     |                   | Smart Typing Skills              |                                                                               |  |  |
|     |                   |                                  | Introduction to Typing                                                        |  |  |

| Day    | Session<br>Number |                |                                      | Topics Covered                                                                |                       |  |
|--------|-------------------|----------------|--------------------------------------|-------------------------------------------------------------------------------|-----------------------|--|
|        |                   |                |                                      |                                                                               | What is Touch Typing? |  |
|        |                   | Lab            |                                      |                                                                               |                       |  |
|        |                   |                | Typing Practice/टाइपिंग<br>प्रैक्टिस |                                                                               |                       |  |
|        |                   |                | Self Path Learning                   |                                                                               |                       |  |
|        |                   |                |                                      | Overview of Operating System                                                  |                       |  |
|        |                   |                | Guided Do It Yourself                |                                                                               |                       |  |
|        |                   |                | Knowledge Check                      |                                                                               |                       |  |
|        |                   |                | Session Completion<br>Test           |                                                                               |                       |  |
|        |                   |                | Home Work - Book<br>Reading          |                                                                               |                       |  |
|        |                   |                |                                      |                                                                               |                       |  |
|        |                   |                |                                      |                                                                               |                       |  |
| Day 07 | Session #07       |                |                                      |                                                                               |                       |  |
|        |                   | Theory Content |                                      |                                                                               |                       |  |
|        |                   |                | MS Office Skills<br>(Windows)        |                                                                               |                       |  |
|        |                   |                |                                      | Changing date and time settings in your computer                              |                       |  |
|        |                   |                |                                      | Changing taskbar settings to personalise your desktop as per your convenience |                       |  |

| Day | Session<br>Number |     |                                                | Topics Covered                                                                               |  |  |
|-----|-------------------|-----|------------------------------------------------|----------------------------------------------------------------------------------------------|--|--|
|     |                   |     | Digital Skills for Daily<br>Life               |                                                                                              |  |  |
|     |                   |     |                                                | Online shopping using Flipkart app                                                           |  |  |
|     |                   |     |                                                | UPI Payment and using Wallet feature in Flipkart App                                         |  |  |
|     |                   |     |                                                | Searching products online<br>across various platforms through<br>Photo Scan by Google Photos |  |  |
|     |                   |     |                                                | Using background blur in Google Meet                                                         |  |  |
|     |                   |     |                                                | Collaborate in Google Meet using Jamboard                                                    |  |  |
|     |                   |     |                                                | Adding reference document in your Google Meet Invite                                         |  |  |
|     |                   |     | Smart Typing Skills                            |                                                                                              |  |  |
|     |                   |     |                                                | Names of Fingers                                                                             |  |  |
|     |                   |     |                                                | Finger Placements                                                                            |  |  |
|     |                   | Lab | -                                              |                                                                                              |  |  |
|     |                   |     | Typing Practice/टाइपिंग<br>प्रैक्टिस           |                                                                                              |  |  |
|     |                   |     | Self Path Learning<br>(Windows 10<br>Required) |                                                                                              |  |  |

| Day    | Session<br>Number |                   |                                  | Topics Covered                                                                 |  |  |
|--------|-------------------|-------------------|----------------------------------|--------------------------------------------------------------------------------|--|--|
|        |                   |                   |                                  | Understanding the Files, Folders and Libraries                                 |  |  |
|        |                   |                   | Guided Do It Yourself            |                                                                                |  |  |
|        |                   |                   | Knowledge Check                  |                                                                                |  |  |
|        |                   |                   | Session Completion<br>Test       |                                                                                |  |  |
|        |                   |                   | Home Work - Book<br>Reading      |                                                                                |  |  |
|        |                   |                   |                                  |                                                                                |  |  |
| _      |                   |                   |                                  |                                                                                |  |  |
| Day 08 | Session #08       |                   |                                  |                                                                                |  |  |
|        |                   | Theory<br>Content |                                  |                                                                                |  |  |
|        |                   |                   | MS Office Skills<br>(Windows)    |                                                                                |  |  |
|        |                   |                   |                                  | Creating and deleting shortcuts of all the windows elements for ease of access |  |  |
|        |                   |                   |                                  | USB drives and other different types of Memory Card Readers                    |  |  |
|        |                   |                   | Digital Skills for Daily<br>Life |                                                                                |  |  |
|        |                   |                   |                                  | Using different presentation modes in Google Meet                              |  |  |
|        |                   |                   |                                  | Using Captions and host controls in Google Meet                                |  |  |

| Day | Session<br>Number |     |                                                | Topics Covered                                                                          |  |  |
|-----|-------------------|-----|------------------------------------------------|-----------------------------------------------------------------------------------------|--|--|
|     |                   |     |                                                | Pinning a participant in Google Meet                                                    |  |  |
|     |                   |     |                                                | Sharing video recording and chat transcript with participant after Google Meet is over  |  |  |
|     |                   |     |                                                | Searching for any location using<br>Google Maps (Downloading for<br>Offline navigation) |  |  |
|     |                   |     |                                                | Using Ola Cabs app to book a cab online                                                 |  |  |
|     |                   |     |                                                | Using MakeMyTrip app to organize the trip online                                        |  |  |
|     |                   |     | Smart Typing Skills                            |                                                                                         |  |  |
|     |                   |     |                                                | Practice Makes Perfect                                                                  |  |  |
|     |                   |     |                                                | Minimise Hand Movements                                                                 |  |  |
|     |                   |     |                                                | Typing Trivia                                                                           |  |  |
|     |                   | Lab |                                                |                                                                                         |  |  |
|     |                   |     | Typing Practice/टाइपिंग<br>प्रैक्टिस           |                                                                                         |  |  |
|     |                   |     | Self Path Learning<br>(Windows 10<br>Required) |                                                                                         |  |  |
|     |                   |     |                                                | What is an Operating System?                                                            |  |  |
|     |                   |     | Guided Do It Yourself                          |                                                                                         |  |  |
|     |                   |     | Knowledge Check                                |                                                                                         |  |  |

| Day    | Session<br>Number |                   |                               | Topics Covered                                                                |                           |  |
|--------|-------------------|-------------------|-------------------------------|-------------------------------------------------------------------------------|---------------------------|--|
|        |                   |                   | Session Completion<br>Test    |                                                                               |                           |  |
|        |                   |                   | Home Work - Book<br>Reading   |                                                                               |                           |  |
|        |                   |                   |                               |                                                                               |                           |  |
| Day 09 | Session #09       |                   |                               |                                                                               |                           |  |
|        |                   | Theory<br>Content |                               |                                                                               |                           |  |
|        |                   |                   | MS Office Skills<br>(Windows) |                                                                               |                           |  |
|        |                   |                   |                               | I can capture a screen using the snipping tool                                |                           |  |
|        |                   |                   |                               | Changing to Indian languages using system setting                             |                           |  |
|        |                   |                   |                               | Setting Anti-Virus on your<br>Computer to keep you safe in<br>the cyber world |                           |  |
|        |                   |                   |                               | I can Interact with a Computer                                                |                           |  |
|        |                   |                   |                               |                                                                               | Windows Desktop           |  |
|        |                   |                   |                               |                                                                               | Icon                      |  |
|        |                   |                   |                               |                                                                               | Tool Tip                  |  |
|        |                   |                   |                               |                                                                               | Icons Provided By Windows |  |
|        |                   |                   |                               |                                                                               | Taskbar Start button      |  |
|        |                   |                   |                               |                                                                               | Task View                 |  |

| Day | Session<br>Number |     |                                      | Topics Covered                                                             |                          |  |
|-----|-------------------|-----|--------------------------------------|----------------------------------------------------------------------------|--------------------------|--|
|     |                   |     |                                      |                                                                            | Cortana                  |  |
|     |                   |     |                                      |                                                                            | Action Center            |  |
|     |                   |     |                                      |                                                                            | Recycle Bin              |  |
|     |                   |     |                                      |                                                                            | Summary                  |  |
|     |                   |     | Digital Skills for Daily<br>Life     |                                                                            |                          |  |
|     |                   |     |                                      | Setting up a Telegram account                                              |                          |  |
|     |                   |     |                                      | Searching and joining public channels on the Telegram app for study groups |                          |  |
|     |                   |     |                                      | Sharing large files in the Telegram app quickly                            |                          |  |
|     |                   |     |                                      | Creating a Poll or Quiz in Telegram app for conducting surveys             |                          |  |
|     |                   |     |                                      | Starting a secret chat in Telegram App to maintain privacy                 |                          |  |
|     |                   |     | Smart Typing Skills                  |                                                                            |                          |  |
|     |                   |     |                                      | Measuring Progress                                                         |                          |  |
|     |                   |     |                                      |                                                                            | How to Measure Progress? |  |
|     |                   | Lab |                                      |                                                                            |                          |  |
|     |                   |     | Typing Practice/टाइपिंग<br>प्रैक्टिस |                                                                            |                          |  |

| Day    | Session<br>Number |                |                                                | Topics Covered                                                                |  |  |
|--------|-------------------|----------------|------------------------------------------------|-------------------------------------------------------------------------------|--|--|
|        |                   |                | Self Path Learning<br>(Windows 10<br>Required) |                                                                               |  |  |
|        |                   |                |                                                | Changing taskbar settings to personalise your desktop as per your convenience |  |  |
|        |                   |                | Guided Do It Yourself                          |                                                                               |  |  |
|        |                   |                | Knowledge Check                                |                                                                               |  |  |
|        |                   |                | Session Completion<br>Test                     |                                                                               |  |  |
|        |                   |                | Home Work - Book<br>Reading                    |                                                                               |  |  |
|        |                   |                |                                                |                                                                               |  |  |
|        |                   |                |                                                |                                                                               |  |  |
| Day 10 | Session #10       |                |                                                |                                                                               |  |  |
|        |                   | Theory Content |                                                |                                                                               |  |  |
|        |                   |                | MS Office Skills<br>(Windows)                  |                                                                               |  |  |
|        |                   |                |                                                | Using data across various applications (Copying data between applications)    |  |  |
|        |                   |                |                                                | Windows Update                                                                |  |  |
|        |                   |                | Digital Skills for Daily<br>Life               |                                                                               |  |  |

| Day | Session<br>Number |     |                                                | Topics Covered                                                                    |                 |  |
|-----|-------------------|-----|------------------------------------------------|-----------------------------------------------------------------------------------|-----------------|--|
|     |                   |     |                                                | Using Virtual background feature in Zoom meetings to avoid disruptive backgrounds |                 |  |
|     |                   |     |                                                | Sharing video and audio in Zoom meeting                                           |                 |  |
|     |                   |     |                                                | Managing participants in Zoom Meeting to handle their access rights               |                 |  |
|     |                   |     |                                                | Recording your Zoom meetings                                                      |                 |  |
|     |                   |     |                                                | Using file sharing feature in Zoom                                                |                 |  |
|     |                   |     | Smart Typing Skills                            |                                                                                   |                 |  |
|     |                   |     |                                                | What is Ergonomics?                                                               |                 |  |
|     |                   |     |                                                |                                                                                   | Correct Posture |  |
|     |                   |     |                                                |                                                                                   | Correct Posture |  |
|     |                   | Lab |                                                |                                                                                   |                 |  |
|     |                   |     | Typing Practice/टाइपिंग<br>प्रैक्टिस           |                                                                                   |                 |  |
|     |                   |     | Self Path Learning<br>(Windows 10<br>Required) |                                                                                   |                 |  |
|     |                   |     | ·                                              | I can start a computer                                                            |                 |  |
|     |                   |     | Guided Do It Yourself                          |                                                                                   |                 |  |
|     |                   |     | Knowledge Check                                |                                                                                   |                 |  |
|     |                   |     | Session Completion<br>Test                     |                                                                                   |                 |  |

| Day    | Session<br>Number |                |                               | Topics Covered                |                               |                    |  |
|--------|-------------------|----------------|-------------------------------|-------------------------------|-------------------------------|--------------------|--|
|        |                   |                | Home Work - Book<br>Reading   |                               |                               |                    |  |
|        |                   |                |                               |                               |                               |                    |  |
|        |                   |                |                               |                               |                               |                    |  |
| Day 11 | Session #11       |                |                               |                               |                               |                    |  |
|        |                   | Theory Content |                               |                               |                               |                    |  |
|        |                   |                | 21st Century Office<br>Skills |                               |                               |                    |  |
|        |                   |                |                               | Introduction & User Interface |                               |                    |  |
|        |                   |                |                               |                               | Introduction & User Interface |                    |  |
|        |                   |                |                               |                               | Introduction & User Interface |                    |  |
|        |                   |                |                               |                               | Summary                       |                    |  |
|        |                   |                |                               | File Tab                      |                               |                    |  |
|        |                   |                |                               |                               | File Tab                      |                    |  |
|        |                   |                |                               |                               |                               | File Tab           |  |
|        |                   |                |                               |                               |                               | Summary            |  |
|        |                   |                |                               | Home Tab                      |                               |                    |  |
|        |                   |                |                               |                               | Clipboard Group               |                    |  |
|        |                   |                |                               |                               |                               | Clipboard<br>Group |  |
|        |                   |                |                               |                               |                               | Summary            |  |
|        |                   |                |                               |                               | Font Group                    |                    |  |
|        |                   |                |                               |                               |                               | Font Group         |  |

| Day | Session<br>Number |                                  | Topics Covered                               |                 |                               |  |
|-----|-------------------|----------------------------------|----------------------------------------------|-----------------|-------------------------------|--|
|     |                   |                                  |                                              |                 | Summary                       |  |
|     |                   |                                  |                                              | Paragraph Group |                               |  |
|     |                   |                                  |                                              |                 | Paragraph<br>Group Part<br>01 |  |
|     |                   |                                  |                                              |                 | Paragraph<br>Group Part<br>02 |  |
|     |                   |                                  |                                              |                 | Summary                       |  |
|     |                   |                                  |                                              | Style Group     |                               |  |
|     |                   |                                  |                                              |                 | Style Group                   |  |
|     |                   |                                  |                                              |                 | Summary                       |  |
|     |                   |                                  |                                              | Editing Group   |                               |  |
|     |                   |                                  |                                              |                 | Editing<br>Group              |  |
|     |                   |                                  |                                              |                 | Summary                       |  |
|     |                   | Digital Skills for Daily<br>Life |                                              |                 |                               |  |
|     |                   |                                  | Enabling Google Assistant on your smartphone |                 |                               |  |

| Day | Session<br>Number |     |                                      | Topics Covered                                                                                                    |               |  |
|-----|-------------------|-----|--------------------------------------|----------------------------------------------------------------------------------------------------|---------------|--|
|     |                   |     |                                      | Using Google Assistant through voice commands for effective search (online and on-device) like, searching phone numbers, PDFs, mails etc., remind you of important events-things, scheduling meetings, calls, messaging etc. |               |  |
|     |                   |     |                                      | Setting up Amazon Alexa on your smartphone and using various skills in it                                                                                                    |               |  |
|     |                   |     | Smart Typing Skills                  |                                                                                                    |               |  |
|     |                   |     |                                      | Home Row                                                                                                    |               |  |
|     |                   |     |                                      |                                                                                                    | The Space Bar |  |
|     |                   |     |                                      |                                                                                                    | The Enter Key |  |
|     |                   |     |                                      |                                                                                                    | Using Keys    |  |
|     |                   | Lab |                                      |                                                                                                    |               |  |
|     |                   |     | Typing Practice/टाइपिंग<br>प्रैक्टिस |                                                                                                    |               |  |
|     |                   |     | Self Path Learning                   |                                                                                                    |               |  |
|     |                   |     |                                      | File Tab                                                                                                    |               |  |
|     |                   |     | Knowledge Check                      |                                                                                                    |               |  |
|     |                   |     | Guided Do It Yourself                |                                                                                                    |               |  |
|     |                   |     | Processfolio                         |                                                                                                    |               |  |
|     |                   |     | Simulation Questions                 |                                                                                                    |               |  |

| Day    | Session<br>Number |                |                                  | Topics Covered                                       |  |  |
|--------|-------------------|----------------|----------------------------------|------------------------------------------------------|--|--|
|        |                   |                | Session Completion<br>Test       |                                                      |  |  |
|        |                   |                | Home Work - Book<br>Reading      |                                                      |  |  |
|        |                   |                |                                  |                                                      |  |  |
| Day 12 | Session #12       |                |                                  |                                                      |  |  |
|        |                   | Theory Content |                                  |                                                      |  |  |
|        |                   |                | 21st Century Office<br>Skills    |                                                      |  |  |
|        |                   |                |                                  | Coupon                                               |  |  |
|        |                   |                |                                  | Practice and Create the Outputs in Office 365 Online |  |  |
|        |                   |                |                                  | I know about Office 365 online                       |  |  |
|        |                   |                |                                  | How to work with Office 365 Online on your Computer? |  |  |
|        |                   |                |                                  | How to work with Office 365 on your Smarphone?       |  |  |
|        |                   |                |                                  | What's new in Word 365 online?                       |  |  |
|        |                   |                | Digital Skills for Daily<br>Life |                                                      |  |  |

| Day | Session<br>Number |     |                                      | Topics Covered                                                                                                |  |  |
|-----|-------------------|-----|--------------------------------------|----------------------------------------------------------------------------------------------------|--|--|
|     |                   |     |                                      | Using Google Translate to translate text, handwriting, photos, and speech in multiple languages               |  |  |
|     |                   |     |                                      | Using Google Translate in<br>Conversation mode - for<br>improving the communication in<br>different languages |  |  |
|     |                   |     |                                      | Sharing a video from YouTube at a specific time duration with your friends                                    |  |  |
|     |                   |     | Smart Typing Skills                  |                                                                                                    |  |  |
|     |                   |     |                                      | Typing Tips                                                                                                   |  |  |
|     |                   |     |                                      | Learning the G and H Keys                                                                                     |  |  |
|     |                   | Lab |                                      |                                                                                                    |  |  |
|     |                   |     | Typing Practice/टाइपिंग<br>प्रैक्टिस |                                                                                                    |  |  |
|     |                   |     | Self Path Learning                   |                                                                                                    |  |  |
|     |                   |     |                                      | Home Tab                                                                                                    |  |  |
|     |                   |     | Knowledge Check                      |                                                                                                    |  |  |
|     |                   |     | Guided Do It Yourself                |                                                                                                    |  |  |
|     |                   |     | Processfolio                         |                                                                                                    |  |  |
|     |                   |     | Simulation Questions                 |                                                                                                    |  |  |
|     |                   |     | Session Completion<br>Test           |                                                                                                    |  |  |

| Day    | Session<br>Number |                   |                               | Topics Covered |                            |                               |  |
|--------|-------------------|-------------------|-------------------------------|----------------|----------------------------|-------------------------------|--|
|        |                   |                   | Home Work - Book<br>Reading   |                |                            |                               |  |
|        |                   |                   |                               |                |                            |                               |  |
|        |                   |                   |                               |                |                            |                               |  |
| Day 13 | Session #13       |                   |                               |                |                            |                               |  |
|        |                   | Theory<br>Content |                               |                |                            |                               |  |
|        |                   |                   | 21st Century Office<br>Skills |                |                            |                               |  |
|        |                   |                   |                               | Insert Tab     |                            |                               |  |
|        |                   |                   |                               |                | Pages Group                |                               |  |
|        |                   |                   |                               |                |                            | Pages Group                   |  |
|        |                   |                   |                               |                |                            | Summary                       |  |
|        |                   |                   |                               |                | Tables Group               |                               |  |
|        |                   |                   |                               |                |                            | Tables<br>Group               |  |
|        |                   |                   |                               |                |                            | Summary                       |  |
|        |                   |                   |                               |                | Tables Group<br>Design Tab |                               |  |
|        |                   |                   |                               |                |                            | Tables<br>Group<br>Design Tab |  |
|        |                   |                   |                               |                |                            | Summary                       |  |
|        |                   |                   |                               |                | Tables Group<br>Layout Tab |                               |  |
|        |                   |                   |                               |                |                            | Tables<br>Group<br>Layout Tab |  |
|        |                   |                   |                               |                |                            | Summary                       |  |

| Day | Session<br>Number | opics Covered            |                                  |
|-----|-------------------|--------------------------|----------------------------------|
|     |                   | Illustartion Group       |                                  |
|     |                   |                          | Illustartion<br>Group Part<br>01 |
|     |                   |                          | Illustartion<br>Group Part<br>02 |
|     |                   |                          | Summary                          |
|     |                   | Add-Ins Group            |                                  |
|     |                   |                          | Add-Ins<br>Group                 |
|     |                   |                          | Summary                          |
|     |                   | Media Group              |                                  |
|     |                   |                          | Media Group                      |
|     |                   |                          | Summary                          |
|     |                   | Links Group              |                                  |
|     |                   |                          | Links Group                      |
|     |                   |                          | Summary                          |
|     |                   | Comments Group           |                                  |
|     |                   |                          | Comments<br>Group                |
|     |                   |                          | Summary                          |
|     |                   | Header & Footer<br>Group |                                  |
|     |                   |                          | Header &<br>Footer<br>Group      |
|     |                   |                          | Summary                          |
|     |                   | Text Group               |                                  |

| Day | Session<br>Number | Topics Covered | d                          |                                  |  |
|-----|-------------------|----------------|----------------------------|----------------------------------|--|
|     |                   |                |                            | Text Group                       |  |
|     |                   |                |                            | Summary                          |  |
|     |                   |                | Symbols Group              |                                  |  |
|     |                   |                |                            | Symbols<br>Group                 |  |
|     |                   |                |                            | Summary                          |  |
|     |                   | Draw Tab       |                            |                                  |  |
|     |                   |                | Pens Group and Tools Group |                                  |  |
|     |                   |                |                            | Pens Group<br>and Tools<br>Group |  |
|     |                   |                |                            | Summary                          |  |
|     |                   |                | Convert Group              |                                  |  |
|     |                   |                |                            | Convert<br>Group                 |  |
|     |                   |                |                            | Summary                          |  |
|     |                   | Design Tab     |                            |                                  |  |
|     |                   |                | Document Formatting Group  |                                  |  |
|     |                   |                |                            | Document<br>Formatting<br>Group  |  |
|     |                   |                |                            | Summary                          |  |
|     |                   |                | Page Background<br>Group   |                                  |  |
|     |                   |                |                            | Page<br>Background<br>Group      |  |

| Day | Session<br>Number |     |                                      | Topics Covered                                                                                                    |         |  |
|-----|-------------------|-----|--------------------------------------|----------------------------------------------------------------------------------------------------|---------|--|
|     |                   |     |                                      |                                                                                                    | Summary |  |
|     |                   |     | What are 21st Century Study Skills?  |                                                                                                    |         |  |
|     |                   |     |                                      | Using Smart search on Google to look for more information about your study topics (Filters, Copyrights, PDFs, Images, PPTs, Documents etc.) |         |  |
|     |                   |     |                                      | Using Wikipedia to search for any information quickly                                                                                       |         |  |
|     |                   |     |                                      | Searching Synonyms, Antonyms and Thesaurus on dictionary.com for your project report                                                        |         |  |
|     |                   |     |                                      | Using Google lens to digitally copy and paste your handwritten notes                                                                        |         |  |
|     |                   |     | Smart Typing Skills                  |                                                                                                    |         |  |
|     |                   |     |                                      | Using Keys                                                                                                    |         |  |
|     |                   |     |                                      | Typing Tips                                                                                                    |         |  |
|     |                   |     |                                      | Learning the Apostrophe Key                                                                                                    |         |  |
|     |                   | Lab |                                      |                                                                                                    |         |  |
|     |                   |     | Typing Practice/टाइपिंग<br>प्रैक्टिस |                                                                                                    |         |  |
|     |                   |     | Self Path Learning                   |                                                                                                    |         |  |
|     |                   |     |                                      | Insert, Draw & Design Tab                                                                                                    |         |  |

| Day    | Session<br>Number |                   |                               | Topics Covered |                  |                     |  |
|--------|-------------------|-------------------|-------------------------------|----------------|------------------|---------------------|--|
|        |                   |                   | Guided Do It Yourself         |                |                  |                     |  |
|        |                   |                   | Processfolio                  |                |                  |                     |  |
|        |                   |                   | Knowledge Check               |                |                  |                     |  |
|        |                   |                   | Simulation Questions          |                |                  |                     |  |
|        |                   |                   | Session Completion<br>Test    |                |                  |                     |  |
|        |                   |                   | Home Work - Book<br>Reading   |                |                  |                     |  |
|        |                   |                   |                               |                |                  |                     |  |
|        |                   |                   |                               |                |                  |                     |  |
| Day 14 | Session #14       |                   |                               |                |                  |                     |  |
|        |                   | Theory<br>Content |                               |                |                  |                     |  |
|        |                   |                   | 21st Century Office<br>Skills |                |                  |                     |  |
|        |                   |                   |                               | Layout Tab     |                  |                     |  |
|        |                   |                   |                               |                | Page Setup Group |                     |  |
|        |                   |                   |                               |                |                  | Page Setup<br>Group |  |
|        |                   |                   |                               |                |                  | Summary             |  |
|        |                   |                   |                               |                | Paragraph Group  |                     |  |
|        |                   |                   |                               |                |                  | Paragraph<br>Group  |  |
|        |                   |                   |                               |                |                  | Summary             |  |
|        |                   |                   |                               |                | Arrange Group    |                     |  |
|        |                   |                   |                               |                |                  | Arrange<br>Group    |  |
|        |                   |                   |                               |                |                  | Summary             |  |

| Day | Session<br>Number |     |                                      | Topics Covered                                                                                                    |  |  |
|-----|-------------------|-----|--------------------------------------|----------------------------------------------------------------------------------------------------|--|--|
|     |                   |     |                                      | Travel Itinerary                                                                                                    |  |  |
|     |                   |     | 21st Century Study<br>Skills         |                                                                                                    |  |  |
|     |                   |     |                                      | Watching educational talks/sessions on TED Talks                                                                         |  |  |
|     |                   |     |                                      | Converting your smartphone into a Digital Microscope                                                                     |  |  |
|     |                   |     |                                      | Understanding and solving<br>Maths equations using the<br>PhotoMath, Microsoft Maths<br>Solver, Brainly and Socratic app |  |  |
|     |                   |     |                                      | Identifying all the plants near me using PlantSnap app                                                                   |  |  |
|     |                   |     | Smart Typing Skills                  |                                                                                                    |  |  |
|     |                   |     |                                      | Using Keys                                                                                                    |  |  |
|     |                   |     |                                      | Typing Trivia                                                                                                    |  |  |
|     |                   | Lab |                                      |                                                                                                    |  |  |
|     |                   |     | Typing Practice/टाइपिंग<br>प्रैक्टिस |                                                                                                    |  |  |
|     |                   |     | Self Path Learning                   |                                                                                                    |  |  |
|     |                   |     |                                      | Travel Itinerary                                                                                                    |  |  |
|     |                   |     | Knowledge Check                      |                                                                                                    |  |  |
|     |                   |     | Guided Do It Yourself                |                                                                                                    |  |  |

| Day    | Session<br>Number |                |                               | Topics Covered |                   |                    |  |
|--------|-------------------|----------------|-------------------------------|----------------|-------------------|--------------------|--|
|        |                   |                | Processfolio                  |                |                   |                    |  |
|        |                   |                | Simulation Questions          |                |                   |                    |  |
|        |                   |                | Session Completion<br>Test    |                |                   |                    |  |
|        |                   |                | Home Work - Book<br>Reading   |                |                   |                    |  |
|        |                   |                |                               |                |                   |                    |  |
|        |                   |                |                               |                |                   |                    |  |
| Day 15 | Session #15       |                |                               |                |                   |                    |  |
|        |                   | Theory Content |                               |                |                   |                    |  |
|        |                   |                | 21st Century Office<br>Skills |                |                   |                    |  |
|        |                   |                |                               | Reference Tab  |                   |                    |  |
|        |                   |                |                               |                | Table of Contents |                    |  |
|        |                   |                |                               |                |                   | Table of Contents  |  |
|        |                   |                |                               |                |                   | Summary            |  |
|        |                   |                |                               |                | Footnotes Group   |                    |  |
|        |                   |                |                               |                |                   | Footnotes<br>Group |  |
|        |                   |                |                               |                |                   | Summary            |  |
|        |                   |                |                               |                | Research Group    |                    |  |
|        |                   |                |                               |                |                   | Research<br>Group  |  |
|        |                   |                |                               |                |                   | Summary            |  |
|        |                   |                |                               |                | Citiation Group   |                    |  |

| Day | Session<br>Number |                              | Topics Covered                                                             |                               |                                  |  |
|-----|-------------------|------------------------------|----------------------------------------------------------------------------|-------------------------------|----------------------------------|--|
|     |                   |                              |                                                                            |                               | Citiation                        |  |
|     |                   |                              |                                                                            |                               | Group                            |  |
|     |                   |                              |                                                                            | Ozation Ozova                 | Summary                          |  |
|     |                   |                              |                                                                            | Caption Group                 |                                  |  |
|     |                   |                              |                                                                            |                               | Caption<br>Group                 |  |
|     |                   |                              |                                                                            |                               | Summary                          |  |
|     |                   |                              |                                                                            | Index Group                   |                                  |  |
|     |                   |                              |                                                                            |                               | Index Group                      |  |
|     |                   |                              |                                                                            |                               | Summary                          |  |
|     |                   |                              |                                                                            | Table of Authorities<br>Group |                                  |  |
|     |                   |                              |                                                                            |                               | Table of<br>Authorities<br>Group |  |
|     |                   |                              |                                                                            |                               | Summary                          |  |
|     |                   |                              | Greeting Card                                                              |                               |                                  |  |
|     |                   | 21st Century Study<br>Skills |                                                                            |                               |                                  |  |
|     |                   |                              | Knowing about the human body anatomy using Anatomy Learning app            |                               |                                  |  |
|     |                   |                              | Knowing about NASA's initiatives through NASA app                          |                               |                                  |  |
|     |                   |                              | Learning a new language by interacting with my phone with the DuoLingo app |                               |                                  |  |

| Day    | Session<br>Number |                | Topics Covered                       |               |             |  |  |
|--------|-------------------|----------------|--------------------------------------|---------------|-------------|--|--|
|        |                   |                | Smart Typing Skills                  |               |             |  |  |
|        |                   |                |                                      | Top Row       |             |  |  |
|        |                   |                |                                      |               | Using Keys  |  |  |
|        |                   |                |                                      |               | Typing Tips |  |  |
|        |                   | Lab            |                                      |               |             |  |  |
|        |                   |                | Typing Practice/टाइपिंग<br>प्रैक्टिस |               |             |  |  |
|        |                   |                | Self Path Learning                   |               |             |  |  |
|        |                   |                |                                      | Greeting Card |             |  |  |
|        |                   |                | Knowledge Check                      |               |             |  |  |
|        |                   |                | Guided Do It Yourself                |               |             |  |  |
|        |                   |                | Processfolio                         |               |             |  |  |
|        |                   |                | Simulation Questions                 |               |             |  |  |
|        |                   |                | Session Completion<br>Test           |               |             |  |  |
|        |                   |                | Home Work - Book<br>Reading          |               |             |  |  |
|        |                   |                |                                      |               |             |  |  |
|        |                   |                |                                      |               |             |  |  |
| Day 16 | Session #16       |                |                                      |               |             |  |  |
|        |                   | Theory Content |                                      |               |             |  |  |
|        |                   |                | 21st Century Office<br>Skills        |               |             |  |  |
|        |                   |                |                                      | Certificate   |             |  |  |
|        |                   |                | 21st Century Study<br>Skills         |               |             |  |  |

| Day | Session<br>Number |     | Topics Covered                       |                                                                                             |  |  |  |
|-----|-------------------|-----|--------------------------------------|---------------------------------------------------------------------------------------------|--|--|--|
|     |                   |     |                                      | Memorizing the lessons quicker by preparing the flash card using the Quizlet app            |  |  |  |
|     |                   |     |                                      | Making a mind map of any concept using Mindly app to understand the concept in a better way |  |  |  |
|     |                   |     |                                      | Learning to code with fun and quick games using Grasshopper app                             |  |  |  |
|     |                   |     | Smart Typing Skills                  |                                                                                             |  |  |  |
|     |                   |     |                                      | Learning the B and N Keys                                                                   |  |  |  |
|     |                   |     |                                      | Using Keys                                                                                  |  |  |  |
|     |                   | Lab |                                      |                                                                                             |  |  |  |
|     |                   |     | Typing Practice/टाइपिंग<br>प्रैक्टिस |                                                                                             |  |  |  |
|     |                   |     | Self Path Learning                   |                                                                                             |  |  |  |
|     |                   |     |                                      | Certificate                                                                                 |  |  |  |
|     |                   |     | Knowledge Check                      |                                                                                             |  |  |  |
|     |                   |     | Guided Do It Yourself                |                                                                                             |  |  |  |
|     |                   |     | Processfolio                         |                                                                                             |  |  |  |
|     |                   |     | Simulation Questions                 |                                                                                             |  |  |  |
|     |                   |     | Session Completion<br>Test           |                                                                                             |  |  |  |
|     |                   |     | Home Work - Book<br>Reading          |                                                                                             |  |  |  |

| Day    | Session<br>Number |                   |                               | Topics Covered |                               |                                     |  |
|--------|-------------------|-------------------|-------------------------------|----------------|-------------------------------|-------------------------------------|--|
|        |                   |                   |                               |                |                               |                                     |  |
|        |                   |                   |                               |                |                               |                                     |  |
| Day 17 | Session #17       |                   |                               |                |                               |                                     |  |
|        |                   | Theory<br>Content |                               |                |                               |                                     |  |
|        |                   |                   | 21st Century Office<br>Skills |                |                               |                                     |  |
|        |                   |                   |                               | Mailing Tab    |                               |                                     |  |
|        |                   |                   |                               |                | Create Group                  |                                     |  |
|        |                   |                   |                               |                |                               | Create<br>Group                     |  |
|        |                   |                   |                               |                |                               | Summary                             |  |
|        |                   |                   |                               |                | Start Mail Merge<br>Group     |                                     |  |
|        |                   |                   |                               |                |                               | Start Mail<br>Merge Group           |  |
|        |                   |                   |                               |                |                               | Summary                             |  |
|        |                   |                   |                               |                | Write and Insert Fields Group |                                     |  |
|        |                   |                   |                               |                |                               | Write and<br>Insert Fields<br>Group |  |
|        |                   |                   |                               |                |                               | Summary                             |  |
|        |                   |                   |                               |                | Preview Result<br>Group       |                                     |  |
|        |                   |                   |                               |                |                               | Preview<br>Result Group             |  |
|        |                   |                   |                               |                |                               | Summary                             |  |
|        |                   |                   |                               |                | Finish Group                  |                                     |  |

| Day | Session<br>Number |     |                                      | Topics Covered                                                                              |              |  |
|-----|-------------------|-----|--------------------------------------|---------------------------------------------------------------------------------------------|--------------|--|
|     |                   |     |                                      |                                                                                             | Finish Group |  |
|     |                   |     |                                      |                                                                                             | Summary      |  |
|     |                   |     |                                      | Volunteer form                                                                              |              |  |
|     |                   |     | 21st Century Study<br>Skills         |                                                                                             |              |  |
|     |                   |     |                                      | Joining online courses on Coursera.org                                                      |              |  |
|     |                   |     |                                      | Using Grammarly plugin to avoid grammatical mistakes                                        |              |  |
|     |                   |     |                                      | Listening to tunes from various track and study with better concentration - Study Music app |              |  |
|     |                   |     | Smart Typing Skills                  |                                                                                             |              |  |
|     |                   |     |                                      | Learning the E and I Keys                                                                   |              |  |
|     |                   |     |                                      | Using Keys                                                                                  |              |  |
|     |                   | Lab |                                      |                                                                                             |              |  |
|     |                   |     | Typing Practice/टाइपिंग<br>प्रैक्टिस |                                                                                             |              |  |
|     |                   |     | Self Path Learning                   |                                                                                             |              |  |
|     |                   |     |                                      | Volunteer Form                                                                              |              |  |
|     |                   |     | Knowledge Check                      |                                                                                             |              |  |
|     |                   |     | Guided Do It Yourself                |                                                                                             |              |  |
|     |                   |     | Processfolio                         |                                                                                             |              |  |
|     |                   |     | Simulation Questions                 |                                                                                             |              |  |
|     |                   |     | Session Completion<br>Test           |                                                                                             |              |  |

| Day    | Session<br>Number |                   |                               | Topics Covered                                                                               |  |  |
|--------|-------------------|-------------------|-------------------------------|----------------------------------------------------------------------------------------------|--|--|
|        |                   |                   | Home Work - Book<br>Reading   |                                                                                              |  |  |
|        |                   |                   |                               |                                                                                              |  |  |
|        |                   |                   |                               |                                                                                              |  |  |
| Day 18 | Session #18       |                   |                               |                                                                                              |  |  |
|        |                   | Theory<br>Content |                               |                                                                                              |  |  |
|        |                   |                   | 21st Century Office<br>Skills |                                                                                              |  |  |
|        |                   |                   |                               | Flyer                                                                                        |  |  |
|        |                   |                   |                               | Bookmark                                                                                     |  |  |
|        |                   |                   | 21st Century Study<br>Skills  |                                                                                              |  |  |
|        |                   |                   |                               | Keeping track of my important<br>events or classes all in one<br>place using Google Calendar |  |  |
|        |                   |                   |                               | Developing and tracking goals/good habits using the Avocation Habit tracker app              |  |  |
|        |                   |                   |                               | Studying smartly using the tricks and trips provided by the Study Tips app                   |  |  |
|        |                   |                   |                               | Remembering the daily school tasks using the School Planner app                              |  |  |
|        |                   |                   | Smart Typing Skills           |                                                                                              |  |  |

| Day    | Session<br>Number |                |                                      | Topics Covered            |                |  |
|--------|-------------------|----------------|--------------------------------------|---------------------------|----------------|--|
|        |                   |                |                                      | Learning the W and O Keys |                |  |
|        |                   |                |                                      | Using Keys                |                |  |
|        |                   |                |                                      | Typing Tips               |                |  |
|        |                   | Lab            |                                      |                           |                |  |
|        |                   |                | Typing Practice/टाइपिंग<br>प्रैक्टिस |                           |                |  |
|        |                   |                | Self Path Learning                   |                           |                |  |
|        |                   |                |                                      | Flyer                     |                |  |
|        |                   |                | Knowledge Check                      |                           |                |  |
|        |                   |                | Guided Do It Yourself                |                           |                |  |
|        |                   |                | Processfolio                         |                           |                |  |
|        |                   |                | Simulation Questions                 |                           |                |  |
|        |                   |                | Session Completion<br>Test           |                           |                |  |
|        |                   |                | Home Work - Book<br>Reading          |                           |                |  |
|        |                   |                |                                      |                           |                |  |
|        |                   |                |                                      |                           |                |  |
| Day 19 | Session #19       |                |                                      |                           |                |  |
|        |                   | Theory Content |                                      |                           |                |  |
|        |                   |                | 21st Century Office<br>Skills        |                           |                |  |
|        |                   |                |                                      | Review Tab                |                |  |
|        |                   |                |                                      |                           | Proofing Group |  |

| Day | Session<br>Number | Topics Covered      |                        |  |
|-----|-------------------|---------------------|------------------------|--|
|     |                   |                     | Proofing               |  |
|     |                   |                     | Group                  |  |
|     |                   |                     | Summary                |  |
|     |                   | Speech Group        |                        |  |
|     |                   |                     | Speech<br>Group        |  |
|     |                   |                     | Summary                |  |
|     |                   | Accessibility Group |                        |  |
|     |                   |                     | Accessibility<br>Group |  |
|     |                   |                     | Summary                |  |
|     |                   | Language Group      |                        |  |
|     |                   |                     | Language<br>Group      |  |
|     |                   |                     | Summary                |  |
|     |                   | Comments Group      |                        |  |
|     |                   |                     | Comments<br>Group      |  |
|     |                   |                     | Summary                |  |
|     |                   | Tracking Group      |                        |  |
|     |                   |                     | Tracking<br>Group      |  |
|     |                   |                     | Summary                |  |
|     |                   | Changes Group       |                        |  |
|     |                   |                     | Changes<br>Group       |  |
|     |                   |                     | Summary                |  |
|     |                   | Compare Group       |                        |  |

| Day | Session<br>Number |     |                                      | Topics Covered                                               |               |                  |  |
|-----|-------------------|-----|--------------------------------------|--------------------------------------------------------------|---------------|------------------|--|
|     |                   |     |                                      |                                                              |               | Compare<br>Group |  |
|     |                   |     |                                      |                                                              |               | Summary          |  |
|     |                   |     |                                      |                                                              | Protect Group |                  |  |
|     |                   |     |                                      |                                                              |               | Protect<br>Group |  |
|     |                   |     |                                      |                                                              |               | Summary          |  |
|     |                   |     |                                      |                                                              | Ink Group     |                  |  |
|     |                   |     |                                      |                                                              |               | Ink Group        |  |
|     |                   |     |                                      |                                                              |               | Summary          |  |
|     |                   |     | 21st Century Study<br>Skills         |                                                              |               |                  |  |
|     |                   |     |                                      | Participating in various Live<br>Discussions (Facebook Live) |               |                  |  |
|     |                   |     |                                      | I can join Massive Open Online<br>Courses (MOOCs)            |               |                  |  |
|     |                   |     | Smart Typing Skills                  |                                                              |               |                  |  |
|     |                   |     |                                      | Learning the Q and Y Keys                                    |               |                  |  |
|     |                   |     |                                      | Using Keys                                                   |               |                  |  |
|     |                   | Lab |                                      |                                                              |               |                  |  |
|     |                   |     | Typing Practice/टाइपिंग<br>प्रैक्टिस |                                                              |               |                  |  |
|     |                   |     | Self Path Learning                   |                                                              |               |                  |  |
|     |                   |     |                                      | Bookmark                                                     |               |                  |  |
|     |                   |     | Knowledge Check                      |                                                              |               |                  |  |

| Day    | Session<br>Number |                   |                               | Topics Covered                                                                |  |  |
|--------|-------------------|-------------------|-------------------------------|-------------------------------------------------------------------------------|--|--|
|        |                   |                   | Guided Do It Yourself         |                                                                               |  |  |
|        |                   |                   | Processfolio                  |                                                                               |  |  |
|        |                   |                   | Simulation Questions          |                                                                               |  |  |
|        |                   |                   | Session Completion<br>Test    |                                                                               |  |  |
|        |                   |                   | Home Work - Book<br>Reading   |                                                                               |  |  |
|        |                   |                   |                               |                                                                               |  |  |
| D 00   | 0 : "00           |                   |                               |                                                                               |  |  |
| Day 20 | Session #20       |                   |                               |                                                                               |  |  |
|        |                   | Theory<br>Content |                               |                                                                               |  |  |
|        |                   |                   | 21st Century Office<br>Skills |                                                                               |  |  |
|        |                   |                   |                               | Invitation Card                                                               |  |  |
|        |                   |                   |                               | Templates for Efficient Note<br>Taking                                        |  |  |
|        |                   |                   | 21st Century Study<br>Skills  |                                                                               |  |  |
|        |                   |                   |                               | Confidently appearing for exams after attempting mock tests using Gradeup app |  |  |
|        |                   |                   |                               | Searching and downloading eBooks (NCERT)                                      |  |  |
|        |                   |                   |                               | Learning by discussions in forums (quora.com)                                 |  |  |

| Day    | Session<br>Number |                |                                      | Topics Covered            |             |  |
|--------|-------------------|----------------|--------------------------------------|---------------------------|-------------|--|
|        |                   |                | Smart Typing Skills                  |                           |             |  |
|        |                   |                |                                      | Learning the P and T Keys |             |  |
|        |                   |                |                                      | Using Keys                |             |  |
|        |                   |                |                                      | Typing Trivia             |             |  |
|        |                   | Lab            |                                      |                           |             |  |
|        |                   |                | Typing Practice/टाइपिंग<br>प्रैक्टिस |                           |             |  |
|        |                   |                | Self Path Learning                   |                           |             |  |
|        |                   |                |                                      | Invitation Card           |             |  |
|        |                   |                | Knowledge Check                      |                           |             |  |
|        |                   |                | Guided Do It Yourself                |                           |             |  |
|        |                   |                | Processfolio                         |                           |             |  |
|        |                   |                | Simulation Questions                 |                           |             |  |
|        |                   |                | Session Completion<br>Test           |                           |             |  |
|        |                   |                | Home Work - Book<br>Reading          |                           |             |  |
|        |                   |                |                                      |                           |             |  |
|        |                   |                |                                      |                           |             |  |
| Day 21 | Session #21       |                |                                      |                           |             |  |
|        |                   | Theory Content |                                      |                           |             |  |
|        |                   |                | 21st Century Office<br>Skills        |                           |             |  |
|        |                   |                |                                      | View Tab                  |             |  |
|        |                   |                |                                      |                           | Views Group |  |

| Day | Session<br>Number | Topics Covered |                           |  |
|-----|-------------------|----------------|---------------------------|--|
|     |                   |                | Views Group               |  |
|     |                   |                | Summary                   |  |
|     |                   | Imn            | mersive Group             |  |
|     |                   |                | Immersive<br>Group        |  |
|     |                   |                | Summary                   |  |
|     |                   | Pag<br>Gro     |                           |  |
|     |                   |                | Page<br>Movement<br>Group |  |
|     |                   |                | Summary                   |  |
|     |                   | Sho            | ow Group                  |  |
|     |                   |                | Show Group                |  |
|     |                   |                | Summary                   |  |
|     |                   | Win            | ndows Group               |  |
|     |                   |                | Windows<br>Group          |  |
|     |                   |                | Summary                   |  |
|     |                   | Zoo            | om Group                  |  |
|     |                   |                | Zoom Group                |  |
|     |                   |                | Summary                   |  |
|     |                   | Mad            | cros Group                |  |
|     |                   |                | Macros<br>Group           |  |
|     |                   |                | Summary                   |  |
|     |                   | Sha            | arepoint Group            |  |

| Day | Session<br>Number |     |                                      | Topics Covered                                                                           |                               |                     |  |
|-----|-------------------|-----|--------------------------------------|------------------------------------------------------------------------------------------|-------------------------------|---------------------|--|
|     |                   |     |                                      |                                                                                          |                               | Sharepoint<br>Group |  |
|     |                   |     |                                      |                                                                                          |                               | Summary             |  |
|     |                   |     |                                      | Help Tab                                                                                 |                               |                     |  |
|     |                   |     |                                      |                                                                                          | Help Tab                      |                     |  |
|     |                   |     |                                      |                                                                                          |                               | Help Tab            |  |
|     |                   |     |                                      |                                                                                          |                               | Summary             |  |
|     |                   |     | 21st Century Study<br>Skills         |                                                                                          |                               |                     |  |
|     |                   |     |                                      | Organizing my day/Notes, important points using Google Keep                              |                               |                     |  |
|     |                   |     |                                      | Learning about artwork and culture from around the globe using Google Arts & Culture app |                               |                     |  |
|     |                   |     | Smart Typing Skills                  |                                                                                          |                               |                     |  |
|     |                   |     |                                      | Bottom Row                                                                               |                               |                     |  |
|     |                   |     |                                      |                                                                                          | Using Keys                    |                     |  |
|     |                   |     |                                      |                                                                                          | Learning the C and Comma Keys |                     |  |
|     |                   |     |                                      |                                                                                          | Using Keys                    |                     |  |
|     |                   |     |                                      |                                                                                          | Typing Tips                   |                     |  |
|     |                   | Lab |                                      |                                                                                          |                               |                     |  |
|     |                   |     | Typing Practice/टाइपिंग<br>प्रैक्टिस |                                                                                          |                               |                     |  |
|     |                   |     | Self Path Learning                   |                                                                                          |                               |                     |  |

| Day    | Session<br>Number |                   |                               | Topics Covered                                         |  |  |
|--------|-------------------|-------------------|-------------------------------|--------------------------------------------------------|--|--|
|        |                   |                   |                               | Templates for Efficient Note Taking                    |  |  |
|        |                   |                   | Knowledge Check               |                                                        |  |  |
|        |                   |                   | Guided Do It Yourself         |                                                        |  |  |
|        |                   |                   | Processfolio                  |                                                        |  |  |
|        |                   |                   | Simulation Questions          |                                                        |  |  |
|        |                   |                   | Session Completion<br>Test    |                                                        |  |  |
|        |                   |                   | Home Work - Book<br>Reading   |                                                        |  |  |
|        |                   |                   |                               |                                                        |  |  |
|        |                   |                   |                               |                                                        |  |  |
| Day 22 | Session #22       |                   |                               |                                                        |  |  |
|        |                   | Theory<br>Content |                               |                                                        |  |  |
|        |                   |                   | 21st Century Office<br>Skills |                                                        |  |  |
|        |                   |                   |                               | Survey Report                                          |  |  |
|        |                   |                   | 21st Century Study<br>Skills  |                                                        |  |  |
|        |                   |                   |                               | Testing your level of Intelligence Quotient (IQ)       |  |  |
|        |                   |                   |                               | Accessing the online Research Papers on Google Scholar |  |  |
|        |                   |                   |                               | Improving learning productivity using StayFocusd app   |  |  |

| Day           | Session<br>Number |                   |                                      | Topics Covered                                   |  |  |
|---------------|-------------------|-------------------|--------------------------------------|--------------------------------------------------|--|--|
|               |                   |                   |                                      | Relaxing body and mind using Yoga & Exercise app |  |  |
|               |                   |                   | Smart Typing Skills                  |                                                  |  |  |
|               |                   |                   |                                      | Learning the Tab Key                             |  |  |
|               |                   |                   |                                      | Using Keys                                       |  |  |
|               |                   |                   |                                      | Typing Tips                                      |  |  |
|               |                   |                   |                                      | Typing Trivia                                    |  |  |
|               |                   | Lab               |                                      |                                                  |  |  |
|               |                   |                   | Typing Practice/टाइपिंग<br>प्रैक्टिस |                                                  |  |  |
|               |                   |                   | Self Path Learning                   |                                                  |  |  |
|               |                   |                   |                                      | Survey Report                                    |  |  |
|               |                   |                   | Knowledge Check                      |                                                  |  |  |
|               |                   |                   | Guided Do It Yourself                |                                                  |  |  |
|               |                   |                   | Processfolio                         |                                                  |  |  |
|               |                   |                   | Simulation Questions                 |                                                  |  |  |
|               |                   |                   | Session Completion<br>Test           |                                                  |  |  |
|               |                   |                   | Home Work - Book<br>Reading          |                                                  |  |  |
|               |                   |                   |                                      |                                                  |  |  |
|               |                   |                   |                                      |                                                  |  |  |
| <b>Day 23</b> | Session #23       |                   |                                      |                                                  |  |  |
|               |                   | Theory<br>Content |                                      |                                                  |  |  |
|               |                   |                   | 21st Century Office<br>Skills        |                                                  |  |  |

| Day | Session<br>Number | Topics Covered                |                               |                    |  |
|-----|-------------------|-------------------------------|-------------------------------|--------------------|--|
|     |                   | Introduction & User Interface |                               |                    |  |
|     |                   |                               | Introduction & User Interface |                    |  |
|     |                   |                               | Introduction & User Interface |                    |  |
|     |                   |                               | Summary                       |                    |  |
|     |                   | File Tab                      |                               |                    |  |
|     |                   |                               | File Tab                      |                    |  |
|     |                   |                               |                               | File Tab           |  |
|     |                   |                               |                               | Summary            |  |
|     |                   | Home Tab                      |                               |                    |  |
|     |                   |                               | Home Tab                      |                    |  |
|     |                   |                               |                               | Home Tab           |  |
|     |                   |                               |                               | Summary            |  |
|     |                   |                               | Font Group                    |                    |  |
|     |                   |                               |                               | Font Group         |  |
|     |                   |                               |                               | Summary            |  |
|     |                   |                               | Clipboard Group               |                    |  |
|     |                   |                               |                               | Clipboard<br>Group |  |
|     |                   |                               |                               | Summary            |  |
|     |                   |                               | Alignment Group               |                    |  |
|     |                   |                               |                               | Alignment<br>Group |  |
|     |                   |                               |                               | Summary            |  |
|     |                   |                               | Number Group                  |                    |  |

| Day | Session<br>Number |                              | Topics Covered                                                                 |               |                  |  |
|-----|-------------------|------------------------------|--------------------------------------------------------------------------------|---------------|------------------|--|
|     |                   |                              |                                                                                |               | Number<br>Group  |  |
|     |                   |                              |                                                                                |               | Summary          |  |
|     |                   |                              |                                                                                | Styles Group  |                  |  |
|     |                   |                              |                                                                                |               | Styles Group     |  |
|     |                   |                              |                                                                                |               | Summary          |  |
|     |                   |                              |                                                                                | Cells Group   |                  |  |
|     |                   |                              |                                                                                |               | Cells Group      |  |
|     |                   |                              |                                                                                |               | Summary          |  |
|     |                   |                              |                                                                                | Editing Group |                  |  |
|     |                   |                              |                                                                                |               | Editing<br>Group |  |
|     |                   |                              |                                                                                |               | Summary          |  |
|     |                   | 21st Century Study<br>Skills |                                                                                |               |                  |  |
|     |                   |                              | Finding information about The World using the website https://knoema.com/atlas |               |                  |  |
|     |                   |                              | Travelling virtually using the Virtual Vacation website                        |               |                  |  |
|     |                   |                              | Tracking live status of any flight using Flight Radar application              |               |                  |  |
|     |                   | Smart Typing Skills          |                                                                                |               |                  |  |
|     |                   |                              | Learning the X and Period Keys                                                 |               |                  |  |

| Day    | Session<br>Number |                   |                                      | Topics Covered                  |  |  |
|--------|-------------------|-------------------|--------------------------------------|---------------------------------|--|--|
|        |                   |                   |                                      | Using Keys                      |  |  |
|        |                   | Lab               |                                      |                                 |  |  |
|        |                   |                   | Typing Practice/टाइपिंग<br>प्रैक्टिस |                                 |  |  |
|        |                   |                   | Self Path Learning                   |                                 |  |  |
|        |                   |                   |                                      | File Tab                        |  |  |
|        |                   |                   | Knowledge Check                      |                                 |  |  |
|        |                   |                   | Guided Do It Yourself                |                                 |  |  |
|        |                   |                   | Processfolio                         |                                 |  |  |
|        |                   |                   | Simulation Questions                 |                                 |  |  |
|        |                   |                   | Session Completion<br>Test           |                                 |  |  |
|        |                   |                   | Home Work - Book<br>Reading          |                                 |  |  |
|        |                   |                   |                                      |                                 |  |  |
|        |                   |                   |                                      |                                 |  |  |
| Day 24 | Session #24       |                   |                                      |                                 |  |  |
|        |                   | Theory<br>Content |                                      |                                 |  |  |
|        |                   |                   | 21st Century Office<br>Skills        |                                 |  |  |
|        |                   |                   |                                      | Monthly Expense Sheet           |  |  |
|        |                   |                   |                                      | What's new in Excel 365 online? |  |  |
|        |                   |                   | 21st Century Study<br>Skills         |                                 |  |  |

| Day | Session<br>Number |                                                             |                                      | Topics Covered                                                       |  |  |
|-----|-------------------|-------------------------------------------------------------|--------------------------------------|----------------------------------------------------------------------|--|--|
|     |                   |                                                             |                                      | Relaxing body and mind using Yoga & Exercise app                     |  |  |
|     |                   |                                                             |                                      | Testing your level of Emotional Quotient (EQ)                        |  |  |
|     |                   |                                                             |                                      | Understanding my personality type - https://www.16personalities.com/ |  |  |
|     |                   |                                                             | Smart Typing Skills                  |                                                                      |  |  |
|     |                   |                                                             |                                      | Learning the Z and Slash Keys                                        |  |  |
|     |                   |                                                             |                                      | Using Keys                                                           |  |  |
|     |                   |                                                             |                                      | Typing Tips                                                          |  |  |
|     |                   | Learn 21st Century Office Skills through Self Path Learning |                                      |                                                                      |  |  |
|     |                   |                                                             | Typing Practice/टाइपिंग<br>प्रैक्टिस |                                                                      |  |  |
|     |                   |                                                             | Self Path Learning                   |                                                                      |  |  |
|     |                   |                                                             |                                      | Monthly Expense Sheet                                                |  |  |
|     |                   |                                                             | Knowledge Check                      |                                                                      |  |  |
|     |                   |                                                             | Guided Do It Yourself                |                                                                      |  |  |
|     |                   |                                                             | Processfolio                         |                                                                      |  |  |
|     |                   |                                                             | Simulation Questions                 |                                                                      |  |  |

| Day    | Session<br>Number |                   |                               | Topics Covered |                     |                        |  |
|--------|-------------------|-------------------|-------------------------------|----------------|---------------------|------------------------|--|
|        |                   |                   | Session Completion<br>Test    |                |                     |                        |  |
|        |                   |                   | Home Work - Book<br>Reading   |                |                     |                        |  |
|        |                   |                   |                               |                |                     |                        |  |
| Day 25 | Session #25       |                   |                               |                |                     |                        |  |
|        |                   | Theory<br>Content |                               |                |                     |                        |  |
|        |                   |                   | 21st Century Office<br>Skills |                |                     |                        |  |
|        |                   |                   |                               | Insert Tab     |                     |                        |  |
|        |                   |                   |                               |                | Tables Group        |                        |  |
|        |                   |                   |                               |                |                     | Tables<br>Group        |  |
|        |                   |                   |                               |                |                     | Summary                |  |
|        |                   |                   |                               |                | Filters Group       |                        |  |
|        |                   |                   |                               |                |                     | Filters Group          |  |
|        |                   |                   |                               |                |                     | Summary                |  |
|        |                   |                   |                               |                | Illustrations Group |                        |  |
|        |                   |                   |                               |                |                     | Illustrations<br>Group |  |
|        |                   |                   |                               |                |                     | Summary                |  |
|        |                   |                   |                               |                | Charts Group        |                        |  |
|        |                   |                   |                               |                |                     | Charts<br>Group        |  |
|        |                   |                   |                               |                |                     | Summary                |  |
|        |                   |                   |                               |                | Tours Group         |                        |  |

| Day | Session<br>Number |                      | Topics Covered                                                                                        |                  |                     |  |
|-----|-------------------|----------------------|----------------------------------------------------------------------------------------------------|------------------|---------------------|--|
|     |                   |                      |                                                                                                    |                  | Tours Group         |  |
|     |                   |                      |                                                                                                    |                  | Summary             |  |
|     |                   |                      |                                                                                                    | Sparklines Group |                     |  |
|     |                   |                      |                                                                                                    |                  | Sparklines<br>Group |  |
|     |                   |                      |                                                                                                    | Outals Amalusia  | Summary             |  |
|     |                   |                      |                                                                                                    | Quick Analysis   | 0.354               |  |
|     |                   |                      |                                                                                                    |                  | Quick<br>Analysis   |  |
|     |                   |                      |                                                                                                    | _                | Summary             |  |
|     |                   |                      |                                                                                                    | Links Group      |                     |  |
|     |                   |                      |                                                                                                    |                  | Links Group         |  |
|     |                   |                      |                                                                                                    |                  | Summary             |  |
|     |                   |                      |                                                                                                    | Text Group       |                     |  |
|     |                   |                      |                                                                                                    |                  | Text Group          |  |
|     |                   |                      |                                                                                                    |                  | Summary             |  |
|     |                   |                      |                                                                                                    | Symbols Group    |                     |  |
|     |                   |                      |                                                                                                    |                  | Symbols<br>Group    |  |
|     |                   |                      |                                                                                                    |                  | Summary             |  |
|     |                   | Digital India Skills |                                                                                                    |                  |                     |  |
|     |                   |                      | Downloading Forms online for different Government Schemes                                             |                  |                     |  |
|     |                   |                      | Applying for Birth Certificate online (and how you can help someone to apply for a Birth Certificate) |                  |                     |  |

| Day    | Session<br>Number |                |                                      | Topics Covered    |               |  |
|--------|-------------------|----------------|--------------------------------------|-------------------|---------------|--|
|        |                   |                | Smart Typing Skills                  |                   |               |  |
|        |                   |                |                                      | Shift Keys        |               |  |
|        |                   |                |                                      |                   | Using Keys    |  |
|        |                   |                |                                      |                   | Typing Tips   |  |
|        |                   |                |                                      |                   | Typing Trivia |  |
|        |                   | Lab            |                                      |                   |               |  |
|        |                   |                | Typing Practice/टाइपिंग<br>प्रैक्टिस |                   |               |  |
|        |                   |                | Self Path Learning                   |                   |               |  |
|        |                   |                |                                      | Insert Tab        |               |  |
|        |                   |                | Knowledge Check                      |                   |               |  |
|        |                   |                | Guided Do It Yourself                |                   |               |  |
|        |                   |                | Processfolio                         |                   |               |  |
|        |                   |                | Simulation Questions                 |                   |               |  |
|        |                   |                | Session Completion<br>Test           |                   |               |  |
|        |                   |                | Home Work - Book<br>Reading          |                   |               |  |
|        |                   |                |                                      |                   |               |  |
|        |                   |                |                                      |                   |               |  |
| Day 26 | Session #26       |                |                                      |                   |               |  |
|        |                   | Theory Content |                                      |                   |               |  |
|        |                   |                | 21st Century Office<br>Skills        |                   |               |  |
|        |                   |                |                                      | Attendance Report |               |  |

| Day | Session<br>Number |     |                                      | Topics Covered                                                           |                                           |  |
|-----|-------------------|-----|--------------------------------------|--------------------------------------------------------------------------|-------------------------------------------|--|
|     |                   |     | Digital India Skills                 |                                                                          |                                           |  |
|     |                   |     |                                      | Verifying and Updating your<br>Aadhaar Card Details on Aadhar<br>Website |                                           |  |
|     |                   |     |                                      | Downloading the Aadhaar Card<br>Securely from Aadhar Website             |                                           |  |
|     |                   |     |                                      | Ensuring clean city and premises                                         |                                           |  |
|     |                   |     | Smart Typing Skills                  |                                                                          |                                           |  |
|     |                   |     |                                      | Numbers                                                                  |                                           |  |
|     |                   |     |                                      |                                                                          | Typing Tips                               |  |
|     |                   |     |                                      |                                                                          | Using Number<br>Keys – 1 to 5             |  |
|     |                   |     |                                      |                                                                          | Using Number<br>Keys – 6 to 9 and<br>zero |  |
|     |                   | Lab |                                      |                                                                          |                                           |  |
|     |                   |     | Typing Practice/टाइपिंग<br>प्रैक्टिस |                                                                          |                                           |  |
|     |                   |     | Self Path Learning                   |                                                                          |                                           |  |
|     |                   |     |                                      | Attendance Report                                                        |                                           |  |
|     |                   |     | Knowledge Check                      |                                                                          |                                           |  |
|     |                   |     | Guided Do It Yourself                |                                                                          |                                           |  |
|     |                   |     | Processfolio                         |                                                                          |                                           |  |
|     |                   |     | Simulation Questions                 |                                                                          |                                           |  |

| Day    | Session<br>Number |                   |                               | Topics Covered |                               |                                     |  |
|--------|-------------------|-------------------|-------------------------------|----------------|-------------------------------|-------------------------------------|--|
|        |                   |                   | Session Completion<br>Test    |                |                               |                                     |  |
|        |                   |                   | Home Work - Book<br>Reading   |                |                               |                                     |  |
|        |                   |                   |                               |                |                               |                                     |  |
| Day 27 | Session #27       |                   |                               |                |                               |                                     |  |
|        |                   | Theory<br>Content |                               |                |                               |                                     |  |
|        |                   |                   | 21st Century Office<br>Skills |                |                               |                                     |  |
|        |                   |                   |                               | Formulas Tab   |                               |                                     |  |
|        |                   |                   |                               |                | Using Formulas                |                                     |  |
|        |                   |                   |                               |                |                               | Using<br>Formulas                   |  |
|        |                   |                   |                               |                |                               | Summary                             |  |
|        |                   |                   |                               |                | Absolute and Sheet References |                                     |  |
|        |                   |                   |                               |                |                               | Absolute and<br>Sheet<br>References |  |
|        |                   |                   |                               |                |                               | Summary                             |  |
|        |                   |                   |                               |                | Using Functions               |                                     |  |
|        |                   |                   |                               |                |                               | Using<br>Functions                  |  |
|        |                   |                   |                               |                |                               | Summary                             |  |
|        |                   |                   |                               |                | Defined Names<br>Group        |                                     |  |

| Day | Session<br>Number |     |                                      | Topics Covered                                                               |                                                           |                           |  |
|-----|-------------------|-----|--------------------------------------|------------------------------------------------------------------------------|-----------------------------------------------------------|---------------------------|--|
|     |                   |     |                                      |                                                                              |                                                           | Defined<br>Names<br>Group |  |
|     |                   |     |                                      |                                                                              |                                                           | Summary                   |  |
|     |                   |     | Digital India Skills                 |                                                                              |                                                           |                           |  |
|     |                   |     |                                      | Applying for the PAN Card online                                             |                                                           |                           |  |
|     |                   |     |                                      | Applying for the Voter ID Card online                                        |                                                           |                           |  |
|     |                   |     |                                      | Replace manual paper based signatures by adding eSign (Electronic Signature) |                                                           |                           |  |
|     |                   |     | Smart Typing Skills                  |                                                                              |                                                           |                           |  |
|     |                   |     |                                      | Symbols                                                                      |                                                           |                           |  |
|     |                   |     |                                      |                                                                              | Learning the<br>Square Brackets<br>and Back Slash<br>Keys |                           |  |
|     |                   |     |                                      |                                                                              | Typing Tips                                               |                           |  |
|     |                   |     |                                      |                                                                              | Learning the Minus,<br>Equals and Grave<br>Accent Keys    |                           |  |
|     |                   | Lab |                                      |                                                                              |                                                           |                           |  |
|     |                   |     | Typing Practice/टाइपिंग<br>प्रैक्टिस |                                                                              |                                                           |                           |  |
|     |                   |     | Self Path Learning                   |                                                                              |                                                           |                           |  |
|     |                   |     |                                      | Formula                                                                      |                                                           |                           |  |

| Day           | Session<br>Number |                |                               | Topics Covered                                                        |                                |  |
|---------------|-------------------|----------------|-------------------------------|-----------------------------------------------------------------------|--------------------------------|--|
|               |                   |                | Knowledge Check               |                                                                       |                                |  |
|               |                   |                | Guided Do It Yourself         |                                                                       |                                |  |
|               |                   |                | Processfolio                  |                                                                       |                                |  |
|               |                   |                | Simulation Questions          |                                                                       |                                |  |
|               |                   |                | Session Completion<br>Test    |                                                                       |                                |  |
|               |                   |                | Home Work - Book<br>Reading   |                                                                       |                                |  |
|               |                   |                |                               |                                                                       |                                |  |
|               |                   |                |                               |                                                                       |                                |  |
| <b>Day 28</b> | Session #28       |                |                               |                                                                       |                                |  |
|               |                   | Theory Content |                               |                                                                       |                                |  |
|               |                   |                | 21st Century Office<br>Skills |                                                                       |                                |  |
|               |                   |                |                               | Exercise Planner                                                      |                                |  |
|               |                   |                | Digital India Skills          |                                                                       |                                |  |
|               |                   |                |                               | Searching and applying for jobs at the National Career Service portal |                                |  |
|               |                   |                |                               | Enrolling for eSkill India<br>Programs                                |                                |  |
|               |                   |                | Smart Typing Skills           |                                                                       |                                |  |
|               |                   |                |                               | Num Pad                                                               |                                |  |
|               |                   |                |                               |                                                                       | Touch Typing on the Number Pad |  |
|               |                   |                |                               |                                                                       | Num Pad Home<br>Row Positions  |  |

| Day    | Session<br>Number |                |                                      | Topics Covered   |                  |                     |  |
|--------|-------------------|----------------|--------------------------------------|------------------|------------------|---------------------|--|
|        |                   | Lab            |                                      |                  |                  |                     |  |
|        |                   |                | Typing Practice/टाइपिंग<br>प्रैक्टिस |                  |                  |                     |  |
|        |                   |                | Self Path Learning                   |                  |                  |                     |  |
|        |                   |                |                                      | Exercise Planner |                  |                     |  |
|        |                   |                | Knowledge Check                      |                  |                  |                     |  |
|        |                   |                | Guided Do It Yourself                |                  |                  |                     |  |
|        |                   |                | Processfolio                         |                  |                  |                     |  |
|        |                   |                | Simulation Questions                 |                  |                  |                     |  |
|        |                   |                | Session Completion<br>Test           |                  |                  |                     |  |
|        |                   |                | Home Work - Book<br>Reading          |                  |                  |                     |  |
|        |                   |                |                                      |                  |                  |                     |  |
|        |                   |                |                                      |                  |                  |                     |  |
| Day 29 | Session #29       |                |                                      |                  |                  |                     |  |
|        |                   | Theory Content |                                      |                  |                  |                     |  |
|        |                   |                | 21st Century Office<br>Skills        |                  |                  |                     |  |
|        |                   |                |                                      | Data Tab         |                  |                     |  |
|        |                   |                |                                      |                  | Data Tools Group |                     |  |
|        |                   |                |                                      |                  |                  | Data Tools<br>Group |  |
|        |                   |                |                                      |                  |                  | Summary             |  |
|        |                   |                |                                      |                  | Forecast Group   |                     |  |

| Day | Session<br>Number |     |                                      | Topics Covered                                                         |               |                              |  |
|-----|-------------------|-----|--------------------------------------|------------------------------------------------------------------------|---------------|------------------------------|--|
|     |                   |     |                                      |                                                                        |               | Forecast<br>Group<br>Summary |  |
|     |                   |     |                                      |                                                                        | Outline Group |                              |  |
|     |                   |     |                                      |                                                                        |               | Outline<br>Group             |  |
|     |                   |     |                                      | 5 7.                                                                   |               | Summary                      |  |
|     |                   |     |                                      | Draw Tab                                                               | Draw Tab      |                              |  |
|     |                   |     |                                      |                                                                        | Diaw Tab      | Draw Tab                     |  |
|     |                   |     |                                      |                                                                        |               | Summary                      |  |
|     |                   |     |                                      | Sales Receipt                                                          |               | Odminary                     |  |
|     |                   |     | Digital India Skills                 | Calco Receipt                                                          |               |                              |  |
|     |                   |     | Digital mala citilic                 | Keeping a tab on the Weather status in your area using Accuweather app |               |                              |  |
|     |                   |     |                                      | Getting trained about the Disaster Management Process                  |               |                              |  |
|     |                   |     | Smart Typing Skills                  |                                                                        |               |                              |  |
|     |                   |     |                                      | Index Finger Keys                                                      |               |                              |  |
|     |                   |     |                                      | Typing Tips                                                            |               |                              |  |
|     |                   | Lab |                                      |                                                                        |               |                              |  |
|     |                   |     | Typing Practice/टाइपिंग<br>प्रैक्टिस |                                                                        |               |                              |  |
|     |                   |     | Self Path Learning                   |                                                                        |               |                              |  |

| Day    | Session<br>Number |                   |                               | Topics Covered                                                                |  |  |
|--------|-------------------|-------------------|-------------------------------|-------------------------------------------------------------------------------|--|--|
|        |                   |                   |                               | Sales Receipt                                                                 |  |  |
|        |                   |                   | Knowledge Check               |                                                                               |  |  |
|        |                   |                   | Guided Do It Yourself         |                                                                               |  |  |
|        |                   |                   | Processfolio                  |                                                                               |  |  |
|        |                   |                   | Simulation Questions          |                                                                               |  |  |
|        |                   |                   | Session Completion<br>Test    |                                                                               |  |  |
|        |                   |                   | Home Work - Book<br>Reading   |                                                                               |  |  |
|        |                   |                   |                               |                                                                               |  |  |
|        |                   |                   |                               |                                                                               |  |  |
| Day 30 | Session #30       |                   |                               |                                                                               |  |  |
|        |                   | Theory<br>Content |                               |                                                                               |  |  |
|        |                   |                   | 21st Century Office<br>Skills |                                                                               |  |  |
|        |                   |                   |                               | Grocery List                                                                  |  |  |
|        |                   |                   | Digital India Skills          |                                                                               |  |  |
|        |                   |                   |                               | Knowing about and applying online for Pradhan Mantri Jeevan Jyoti Bima Yojana |  |  |
|        |                   |                   |                               | Knowing about and applying online for Pradhan Mantri Suraksha Bima Yojana     |  |  |

| Day    | Session<br>Number |                |                                      | Topics Covered                                            |  |  |
|--------|-------------------|----------------|--------------------------------------|-----------------------------------------------------------|--|--|
|        |                   |                |                                      | Using Rakshak App for safety of Women and Senior Citizens |  |  |
|        |                   |                | Smart Typing Skills                  |                                                           |  |  |
|        |                   |                |                                      | Middle Finger Keys                                        |  |  |
|        |                   |                |                                      | Ring Finger Keys                                          |  |  |
|        |                   |                |                                      | Little Finger Keys                                        |  |  |
|        |                   | Lab            |                                      |                                                           |  |  |
|        |                   |                | Typing Practice/टाइपिंग<br>प्रैक्टिस |                                                           |  |  |
|        |                   |                | Self Path Learning                   |                                                           |  |  |
|        |                   |                |                                      | Grocery List                                              |  |  |
|        |                   |                | Knowledge Check                      |                                                           |  |  |
|        |                   |                | Guided Do It Yourself                |                                                           |  |  |
|        |                   |                | Processfolio                         |                                                           |  |  |
|        |                   |                | Simulation Questions                 |                                                           |  |  |
|        |                   |                | Session Completion<br>Test           |                                                           |  |  |
|        |                   |                | Home Work - Book<br>Reading          |                                                           |  |  |
|        |                   |                |                                      |                                                           |  |  |
|        |                   |                |                                      |                                                           |  |  |
| Day 31 | Session #31       |                |                                      |                                                           |  |  |
|        |                   | Theory Content |                                      |                                                           |  |  |
|        |                   |                | 21st Century Office<br>Skills        |                                                           |  |  |

| Day | Session<br>Number | Topics Covered  |                        |                           |  |
|-----|-------------------|-----------------|------------------------|---------------------------|--|
|     |                   | Page Layout Tab |                        |                           |  |
|     |                   |                 | Themes Group           |                           |  |
|     |                   |                 |                        | Themes<br>Group           |  |
|     |                   |                 |                        | Summary                   |  |
|     |                   |                 | Page Setup Group       |                           |  |
|     |                   |                 |                        | Page Setup<br>Group       |  |
|     |                   |                 |                        | Summary                   |  |
|     |                   |                 | Scale to Fit Group     |                           |  |
|     |                   |                 |                        | Scale to Fit<br>Group     |  |
|     |                   |                 |                        | Summary                   |  |
|     |                   |                 | Sheet Options<br>Group |                           |  |
|     |                   |                 |                        | Sheet<br>Options<br>Group |  |
|     |                   |                 |                        | Summary                   |  |
|     |                   |                 | Arrange Group          |                           |  |
|     |                   |                 |                        | Arrange<br>Group          |  |
|     |                   |                 |                        | Summary                   |  |
|     |                   | Review Tab      |                        |                           |  |
|     |                   |                 | Proofing Group         |                           |  |
|     |                   |                 |                        | Proofing<br>Group         |  |
|     |                   |                 |                        | Summary                   |  |
|     |                   |                 | Accessibility Group    |                           |  |

| Day | Session<br>Number |                      | Topics Covered                                                                               |                |                                   |
|-----|-------------------|----------------------|----------------------------------------------------------------------------------------------|----------------|-----------------------------------|
|     |                   |                      |                                                                                              |                | Accessibility<br>Group<br>Summary |
|     |                   |                      |                                                                                              | Insights Group |                                   |
|     |                   |                      |                                                                                              |                | Insights<br>Group                 |
|     |                   |                      |                                                                                              |                | Summary                           |
|     |                   |                      |                                                                                              | Language Group |                                   |
|     |                   |                      |                                                                                              |                | Language<br>Group                 |
|     |                   |                      |                                                                                              |                | Summary                           |
|     |                   |                      |                                                                                              | Comments Group |                                   |
|     |                   |                      |                                                                                              |                | Comments<br>Group                 |
|     |                   |                      |                                                                                              |                | Summary                           |
|     |                   |                      |                                                                                              | Changes Group  |                                   |
|     |                   |                      |                                                                                              |                | Changes<br>Group<br>Summary       |
|     |                   |                      |                                                                                              | Ink Group      | ,                                 |
|     |                   |                      |                                                                                              |                | Ink Group                         |
|     |                   |                      |                                                                                              |                | Summary                           |
|     |                   | Digital India Skills |                                                                                              |                |                                   |
|     |                   |                      | Knowing about and applying online for Pradhan Mantri Sukanya Samruddhi Yojana for girl child |                |                                   |

| Day           | Session<br>Number |                |                                      | Topics Covered                                                    |             |  |
|---------------|-------------------|----------------|--------------------------------------|-------------------------------------------------------------------|-------------|--|
|               |                   |                |                                      | Knowing about and applying online for Pradhan Mantri Mudra Yojana |             |  |
|               |                   |                | Smart Typing Skills                  |                                                                   |             |  |
|               |                   |                |                                      | Advance Skills                                                    |             |  |
|               |                   |                |                                      |                                                                   | Google Docs |  |
|               |                   | Lab            |                                      |                                                                   |             |  |
|               |                   |                | Typing Practice/टाइपिंग<br>प्रैक्टिस |                                                                   |             |  |
|               |                   |                | Self Path Learning                   |                                                                   |             |  |
|               |                   |                |                                      | Page Layout & Review Tab                                          |             |  |
|               |                   |                | Knowledge Check                      |                                                                   |             |  |
|               |                   |                | Guided Do It Yourself                |                                                                   |             |  |
|               |                   |                | Processfolio                         |                                                                   |             |  |
|               |                   |                | Simulation Questions                 |                                                                   |             |  |
|               |                   |                | Session Completion<br>Test           |                                                                   |             |  |
|               |                   |                | Home Work - Book<br>Reading          |                                                                   |             |  |
|               |                   |                |                                      |                                                                   |             |  |
|               |                   |                |                                      |                                                                   |             |  |
| <b>Day 32</b> | Session #32       |                |                                      |                                                                   |             |  |
|               |                   | Theory Content |                                      |                                                                   |             |  |

| Day | Session<br>Number |     |                                      | Topics Covered                                                                  |  |  |
|-----|-------------------|-----|--------------------------------------|---------------------------------------------------------------------------------|--|--|
|     |                   |     | 21st Century Office<br>Skills        |                                                                                 |  |  |
|     |                   |     |                                      | Academic Calendar with Photos                                                   |  |  |
|     |                   |     | Digital India Skills                 |                                                                                 |  |  |
|     |                   |     |                                      | Applying online for Pradhan<br>Mantri Awas Yojana to save<br>money on home loan |  |  |
|     |                   |     |                                      | Applying online for Toilet Certificate                                          |  |  |
|     |                   |     | Smart Typing Skills                  |                                                                                 |  |  |
|     |                   |     |                                      | CorelDRAW                                                                       |  |  |
|     |                   | Lab |                                      |                                                                                 |  |  |
|     |                   |     | Typing Practice/टाइपिंग<br>प्रैक्टिस |                                                                                 |  |  |
|     |                   |     | Self Path Learning                   |                                                                                 |  |  |
|     |                   |     |                                      | Academic Calendar with Photos                                                   |  |  |
|     |                   |     | Knowledge Check                      |                                                                                 |  |  |
|     |                   |     | Guided Do It Yourself                |                                                                                 |  |  |
|     |                   |     | Processfolio                         |                                                                                 |  |  |
|     |                   |     | Simulation Questions                 |                                                                                 |  |  |
|     |                   |     | Session Completion<br>Test           |                                                                                 |  |  |
|     |                   |     | Home Work - Book<br>Reading          |                                                                                 |  |  |

| Day    | Session<br>Number |                |                               | Topics Covered        |                        |                        |  |
|--------|-------------------|----------------|-------------------------------|-----------------------|------------------------|------------------------|--|
|        |                   |                |                               |                       |                        |                        |  |
|        |                   |                |                               |                       |                        |                        |  |
| Day 33 | Session #33       |                |                               |                       |                        |                        |  |
|        |                   | Theory Content |                               |                       |                        |                        |  |
|        |                   |                | 21st Century Office<br>Skills |                       |                        |                        |  |
|        |                   |                |                               | View Tab              |                        |                        |  |
|        |                   |                |                               |                       | Macros Group           |                        |  |
|        |                   |                |                               |                       |                        | Macros<br>Group        |  |
|        |                   |                |                               |                       |                        | Summary                |  |
|        |                   |                |                               |                       | Show Group             |                        |  |
|        |                   |                |                               |                       |                        | Show Group             |  |
|        |                   |                |                               |                       |                        | Summary                |  |
|        |                   |                |                               |                       | Windows Group          |                        |  |
|        |                   |                |                               |                       |                        | Windows<br>Group       |  |
|        |                   |                |                               |                       |                        | Summary                |  |
|        |                   |                |                               |                       | Workbook View<br>Group |                        |  |
|        |                   |                |                               |                       |                        | Workbook<br>View Group |  |
|        |                   |                |                               |                       |                        | Summary                |  |
|        |                   |                |                               |                       | Zoom Group             |                        |  |
|        |                   |                |                               |                       |                        | Zoom Group             |  |
|        |                   |                |                               |                       |                        | Summary                |  |
|        |                   |                |                               | Family Tree Generator |                        |                        |  |

| Day    | Session<br>Number |                   |                                      | Topics Covered                                                |  |  |
|--------|-------------------|-------------------|--------------------------------------|---------------------------------------------------------------|--|--|
|        |                   |                   | Digital India Skills                 |                                                               |  |  |
|        |                   |                   |                                      | Availing LPG services online from comfort of your home        |  |  |
|        |                   |                   |                                      | Availing Online services (ePost Office Service) of India Post |  |  |
|        |                   |                   | Smart Typing Skills                  |                                                               |  |  |
|        |                   |                   |                                      | Adobe PageMaker                                               |  |  |
|        |                   | Lab               |                                      |                                                               |  |  |
|        |                   |                   | Typing Practice/टाइपिंग<br>प्रैक्टिस |                                                               |  |  |
|        |                   |                   | Self Path Learning                   |                                                               |  |  |
|        |                   |                   |                                      | Family Tree Generator                                         |  |  |
|        |                   |                   | Knowledge Check                      |                                                               |  |  |
|        |                   |                   | Guided Do It Yourself                |                                                               |  |  |
|        |                   |                   | Processfolio                         |                                                               |  |  |
|        |                   |                   | Simulation Questions                 |                                                               |  |  |
|        |                   |                   | Session Completion<br>Test           |                                                               |  |  |
|        |                   |                   | Home Work - Book<br>Reading          |                                                               |  |  |
|        |                   |                   |                                      |                                                               |  |  |
|        |                   |                   |                                      |                                                               |  |  |
| Day 34 | Session #34       |                   |                                      |                                                               |  |  |
|        |                   | Theory<br>Content |                                      |                                                               |  |  |

| Day | Session<br>Number |     |                                      | Topics Covered                                                             |  |  |
|-----|-------------------|-----|--------------------------------------|----------------------------------------------------------------------------|--|--|
|     |                   |     | 21st Century Office<br>Skills        |                                                                            |  |  |
|     |                   |     |                                      | Family Event Calendar                                                      |  |  |
|     |                   |     | Digital India Skills                 |                                                                            |  |  |
|     |                   |     |                                      | Viewing work details on MGNREGA (how to help others find it?)              |  |  |
|     |                   |     |                                      | Using mKisan Portal and Kisan App for tracking farming related information |  |  |
|     |                   |     | Smart Typing Skills                  |                                                                            |  |  |
|     |                   |     |                                      | Adobe InDesign                                                             |  |  |
|     |                   | Lab |                                      |                                                                            |  |  |
|     |                   |     | Typing Practice/टाइपिंग<br>प्रैक्टिस |                                                                            |  |  |
|     |                   |     | Self Path Learning                   |                                                                            |  |  |
|     |                   |     |                                      | Family Event Calendar                                                      |  |  |
|     |                   |     | Knowledge Check                      |                                                                            |  |  |
|     |                   |     | Guided Do It Yourself                |                                                                            |  |  |
|     |                   |     | Processfolio                         |                                                                            |  |  |
|     |                   |     | Simulation Questions                 |                                                                            |  |  |
|     |                   |     | Session Completion<br>Test           |                                                                            |  |  |
|     |                   |     | Home Work - Book<br>Reading          |                                                                            |  |  |
|     |                   |     |                                      |                                                                            |  |  |
|     |                   |     |                                      |                                                                            |  |  |

| Day    | Session<br>Number |                   |                               | Topics Covered                                                 |                |                             |  |
|--------|-------------------|-------------------|-------------------------------|----------------------------------------------------------------|----------------|-----------------------------|--|
| Day 35 | Session #35       |                   |                               |                                                                |                |                             |  |
|        |                   | Theory<br>Content |                               |                                                                |                |                             |  |
|        |                   |                   | 21st Century Office<br>Skills |                                                                |                |                             |  |
|        |                   |                   |                               | Developer Tab                                                  |                |                             |  |
|        |                   |                   |                               |                                                                | Code Group     |                             |  |
|        |                   |                   |                               |                                                                |                | Code Group                  |  |
|        |                   |                   |                               |                                                                |                | Summary                     |  |
|        |                   |                   |                               |                                                                | Add-ins Group  |                             |  |
|        |                   |                   |                               |                                                                |                | Add-ins<br>Group<br>Summary |  |
|        |                   |                   |                               |                                                                | Controls Group | Summary                     |  |
|        |                   |                   |                               |                                                                | Controls Group | Controls                    |  |
|        |                   |                   |                               |                                                                |                | Group                       |  |
|        |                   |                   |                               |                                                                |                | Summary                     |  |
|        |                   |                   |                               |                                                                | XML Group      |                             |  |
|        |                   |                   |                               |                                                                |                | XML Group                   |  |
|        |                   |                   |                               |                                                                |                | Summary                     |  |
|        |                   |                   |                               | Student's Grade Book                                           |                |                             |  |
|        |                   |                   | Digital India Skills          |                                                                |                |                             |  |
|        |                   |                   |                               | Applying and getting my Soil Health card for efficient farming |                |                             |  |
|        |                   |                   |                               | Being aware about the Market Price of Farm Products            |                |                             |  |

| Day | Session<br>Number |     |                                      | Topics Covered       |                                           |  |
|-----|-------------------|-----|--------------------------------------|----------------------|-------------------------------------------|--|
|     |                   |     | Smart Typing Skills                  |                      |                                           |  |
|     |                   |     |                                      | Microsoft Word       |                                           |  |
|     |                   |     |                                      |                      | Objective                                 |  |
|     |                   |     |                                      |                      | Creating a New Document                   |  |
|     |                   |     |                                      |                      | Using Templates                           |  |
|     |                   |     |                                      |                      | Entering Text                             |  |
|     |                   |     |                                      |                      | Text Wrapping and Tabs                    |  |
|     |                   |     |                                      |                      | Selecting Text                            |  |
|     |                   |     |                                      |                      | Editing Text                              |  |
|     |                   |     |                                      |                      | Undoing and<br>Redoing Editing<br>Changes |  |
|     |                   | Lab |                                      |                      |                                           |  |
|     |                   |     | Typing Practice/टाइपिंग<br>प्रैक्टिस |                      |                                           |  |
|     |                   |     | Self Path Learning                   |                      |                                           |  |
|     |                   |     |                                      | Student's Grade Book |                                           |  |
|     |                   |     | Knowledge Check                      |                      |                                           |  |
|     |                   |     | Guided Do It Yourself                |                      |                                           |  |
|     |                   |     | Processfolio                         |                      |                                           |  |
|     |                   |     | Simulation Questions                 |                      |                                           |  |
|     |                   |     | Session Completion<br>Test           |                      |                                           |  |
|     |                   |     | Home Work - Book<br>Reading          |                      |                                           |  |

| Day    | Session<br>Number |                   |                               | Topics Covered                                    |                         |  |
|--------|-------------------|-------------------|-------------------------------|---------------------------------------------------|-------------------------|--|
|        |                   |                   |                               |                                                   |                         |  |
|        |                   |                   |                               |                                                   |                         |  |
| Day 36 | Session #36       |                   |                               |                                                   |                         |  |
|        |                   | Theory<br>Content |                               |                                                   |                         |  |
|        |                   |                   | 21st Century Office<br>Skills |                                                   |                         |  |
|        |                   |                   |                               | Sports Sign Up Sheet                              |                         |  |
|        |                   |                   |                               | Vertical Timeline                                 |                         |  |
|        |                   |                   | Digital India Skills          |                                                   |                         |  |
|        |                   |                   |                               | Registering a complaint on Consumer Forum         |                         |  |
|        |                   |                   |                               | Booking Online appointment in Government Hospital |                         |  |
|        |                   |                   | Smart Typing Skills           |                                                   |                         |  |
|        |                   |                   |                               | Open Office Writer                                |                         |  |
|        |                   |                   |                               |                                                   | Objectives              |  |
|        |                   |                   |                               |                                                   | Creating a New Document |  |
|        |                   |                   |                               |                                                   | Entering Text           |  |
|        |                   |                   |                               |                                                   | Text Wrapping and Tabs  |  |
|        |                   |                   |                               |                                                   | Selecting Text          |  |
|        |                   |                   |                               |                                                   | Editing Text            |  |
|        |                   |                   |                               |                                                   | Undoing and Redoing     |  |
|        |                   |                   |                               |                                                   | Editing Modes           |  |

| Day    | Session<br>Number |                   |                                      | Topics Covered                |                               |                                     |  |
|--------|-------------------|-------------------|--------------------------------------|-------------------------------|-------------------------------|-------------------------------------|--|
|        |                   | Lab               |                                      |                               |                               |                                     |  |
|        |                   |                   | Typing Practice/टाइपिंग<br>प्रैक्टिस |                               |                               |                                     |  |
|        |                   |                   | Self Path Learning                   |                               |                               |                                     |  |
|        |                   |                   |                                      | Sports Sign Up Sheet          |                               |                                     |  |
|        |                   |                   | Knowledge Check                      |                               |                               |                                     |  |
|        |                   |                   | Guided Do It Yourself                |                               |                               |                                     |  |
|        |                   |                   | Processfolio                         |                               |                               |                                     |  |
|        |                   |                   | Simulation Questions                 |                               |                               |                                     |  |
|        |                   |                   | Session Completion<br>Test           |                               |                               |                                     |  |
|        |                   |                   | Home Work - Book<br>Reading          |                               |                               |                                     |  |
|        |                   |                   |                                      |                               |                               |                                     |  |
|        |                   |                   |                                      |                               |                               |                                     |  |
| Day 37 | Session #37       |                   |                                      |                               |                               |                                     |  |
|        |                   | Theory<br>Content |                                      |                               |                               |                                     |  |
|        |                   |                   | 21st Century Office<br>Skills        |                               |                               |                                     |  |
|        |                   |                   |                                      | Introduction & User Interface |                               |                                     |  |
|        |                   |                   |                                      |                               | Introduction & User Interface |                                     |  |
|        |                   |                   |                                      |                               |                               | Introduction<br>& User<br>Interface |  |
|        |                   |                   |                                      |                               |                               | Summary                             |  |

| Day | Session<br>Number | Topics Covered |                 |                            |
|-----|-------------------|----------------|-----------------|----------------------------|
|     |                   | Home Tab       |                 |                            |
|     |                   |                | Clipboard Group |                            |
|     |                   |                |                 | Clipboard<br>Group         |
|     |                   |                |                 | Summary                    |
|     |                   |                | Slides Group    |                            |
|     |                   |                |                 | Slides Group               |
|     |                   |                |                 | Summary                    |
|     |                   |                | Font Group      |                            |
|     |                   |                |                 | Font Group                 |
|     |                   |                |                 | Summary                    |
|     |                   |                | Paragraph Group |                            |
|     |                   |                |                 | Paragraph<br>Group         |
|     |                   |                |                 | Summary                    |
|     |                   |                | Drawing Group   |                            |
|     |                   |                |                 | Drawing<br>Group           |
|     |                   |                |                 | Summary                    |
|     |                   |                | Editing Group   |                            |
|     |                   |                |                 | Editing<br>Group           |
|     |                   |                |                 | Summary                    |
|     |                   | Insert Tab     |                 |                            |
|     |                   |                | Tables Group    |                            |
|     |                   |                |                 | Tables<br>Group<br>Summary |
|     |                   |                |                 | Carrinary                  |

| Day | Session<br>Number |                      | Topics Covered                                                         |                    |                                    |  |
|-----|-------------------|----------------------|------------------------------------------------------------------------|--------------------|------------------------------------|--|
|     |                   |                      |                                                                        | Images Group       |                                    |  |
|     |                   |                      |                                                                        |                    | Images<br>Group                    |  |
|     |                   |                      |                                                                        |                    | Summary                            |  |
|     |                   |                      |                                                                        | Illustration Group |                                    |  |
|     |                   |                      |                                                                        |                    | Illustration<br>Group Part -<br>01 |  |
|     |                   |                      |                                                                        |                    | Illustration<br>Group Part-<br>02  |  |
|     |                   |                      |                                                                        |                    | Summary                            |  |
|     |                   |                      |                                                                        | Add-Ins Group      |                                    |  |
|     |                   |                      |                                                                        |                    | Add-Ins                            |  |
|     |                   |                      |                                                                        |                    | Group                              |  |
|     |                   |                      |                                                                        |                    | Summary                            |  |
|     |                   | Digital India Skills |                                                                        |                    |                                    |  |
|     |                   |                      | Scanning important documents and store online using Dropbox/Digilocker |                    |                                    |  |
|     |                   |                      | Applying for FASTag card online for Toll payments                      |                    |                                    |  |
|     |                   |                      | Volunteering in Young India initiatives led by Government of India     |                    |                                    |  |
|     |                   | Smart Typing Skills  |                                                                        |                    |                                    |  |
|     |                   |                      | Microsoft Excel                                                        |                    |                                    |  |
|     |                   |                      |                                                                        | Objectives         |                                    |  |

| Day | Session<br>Number |     |                                      | Topics Covered    |                              |  |
|-----|-------------------|-----|--------------------------------------|-------------------|------------------------------|--|
|     |                   |     |                                      |                   | Creating a<br>Workbook       |  |
|     |                   |     |                                      |                   | Using Templates              |  |
|     |                   |     |                                      |                   | Downloading<br>Templates     |  |
|     |                   |     |                                      |                   | Case Study                   |  |
|     |                   |     |                                      |                   | Creating a Blank<br>Workbook |  |
|     |                   |     |                                      |                   | Moving Between<br>Cells      |  |
|     |                   |     |                                      |                   | Entering Headings            |  |
|     |                   |     |                                      |                   | Entering Data                |  |
|     |                   |     |                                      |                   | Adjusting Column Width       |  |
|     |                   | Lab |                                      |                   |                              |  |
|     |                   |     | Typing Practice/टाइपिंग<br>प्रैक्टिस |                   |                              |  |
|     |                   |     | Self Path Learning                   |                   |                              |  |
|     |                   |     |                                      | Home & Insert Tab |                              |  |
|     |                   |     | Knowledge Check                      |                   |                              |  |
|     |                   |     | Guided Do It Yourself                |                   |                              |  |
|     |                   |     | Processfolio                         |                   |                              |  |
|     |                   |     | Simulation Questions                 |                   |                              |  |
|     |                   |     | Session Completion<br>Test           |                   |                              |  |
|     |                   |     | Home Work - Book<br>Reading          |                   |                              |  |
|     |                   |     |                                      |                   |                              |  |

| Day    | Session<br>Number |                   |                                      | Topics Covered                                |                           |  |
|--------|-------------------|-------------------|--------------------------------------|-----------------------------------------------|---------------------------|--|
|        |                   |                   |                                      |                                               |                           |  |
| Day 38 | Session #38       |                   |                                      |                                               |                           |  |
|        |                   | Theory<br>Content |                                      |                                               |                           |  |
|        |                   |                   | 21st Century Office<br>Skills        |                                               |                           |  |
|        |                   |                   |                                      | Recipe Book                                   |                           |  |
|        |                   |                   | Digital India Skills                 |                                               |                           |  |
|        |                   |                   |                                      | Applying for Education Loan on Bank's website |                           |  |
|        |                   |                   |                                      | Applying for National Scholarships            |                           |  |
|        |                   |                   | Smart Typing Skills                  |                                               |                           |  |
|        |                   |                   |                                      | Open Office Calc                              |                           |  |
|        |                   |                   |                                      |                                               | Objective                 |  |
|        |                   |                   |                                      |                                               | Creating a<br>Spreadsheet |  |
|        |                   |                   |                                      |                                               | Case Study                |  |
|        |                   |                   |                                      |                                               | Moving Between Cells      |  |
|        |                   |                   |                                      |                                               | Entering Headings         |  |
|        |                   |                   |                                      |                                               | Entering Data             |  |
|        |                   |                   |                                      |                                               | Adjusting Column<br>Width |  |
|        |                   | Lab               |                                      |                                               |                           |  |
|        |                   |                   | Typing Practice/टाइपिंग<br>प्रैक्टिस |                                               |                           |  |
|        |                   |                   | Self Path Learning                   |                                               |                           |  |

| Day    | Session<br>Number |                   |                               | Topics Covered  |                 |                    |  |
|--------|-------------------|-------------------|-------------------------------|-----------------|-----------------|--------------------|--|
|        |                   |                   |                               | Recipe Book     |                 |                    |  |
|        |                   |                   | Knowledge Check               |                 |                 |                    |  |
|        |                   |                   | Guided Do It Yourself         |                 |                 |                    |  |
|        |                   |                   | Processfolio                  |                 |                 |                    |  |
|        |                   |                   | Simulation Questions          |                 |                 |                    |  |
|        |                   |                   | Session Completion<br>Test    |                 |                 |                    |  |
|        |                   |                   | Home Work - Book<br>Reading   |                 |                 |                    |  |
|        |                   |                   |                               |                 |                 |                    |  |
|        |                   |                   |                               |                 |                 |                    |  |
| Day 39 | Session #39       |                   |                               |                 |                 |                    |  |
|        |                   | Theory<br>Content |                               |                 |                 |                    |  |
|        |                   |                   | 21st Century Office<br>Skills |                 |                 |                    |  |
|        |                   |                   |                               | Design Tab      |                 |                    |  |
|        |                   |                   |                               |                 | Design Tab      |                    |  |
|        |                   |                   |                               |                 |                 | Design Tab         |  |
|        |                   |                   |                               |                 |                 | Summary            |  |
|        |                   |                   |                               | Transitions Tab |                 |                    |  |
|        |                   |                   |                               |                 | Transitions Tab |                    |  |
|        |                   |                   |                               |                 |                 | Transitions<br>Tab |  |
|        |                   |                   |                               |                 |                 | Summary            |  |
|        |                   |                   | Digital India Skills          |                 |                 |                    |  |

| Day    | Session<br>Number |                |                                      | Topics Covered                                     |  |  |
|--------|-------------------|----------------|--------------------------------------|----------------------------------------------------|--|--|
|        |                   |                |                                      | Applying for Passport online                       |  |  |
|        |                   |                |                                      | Tracking the status of Passport application online |  |  |
|        |                   |                | Smart Typing Skills                  |                                                    |  |  |
|        |                   |                |                                      | Skills Required for Data Entry                     |  |  |
|        |                   |                |                                      | Types of Data Entry Jobs                           |  |  |
|        |                   | Lab            |                                      |                                                    |  |  |
|        |                   |                | Typing Practice/टाइपिंग<br>प्रैक्टिस |                                                    |  |  |
|        |                   |                | Self Path Learning                   |                                                    |  |  |
|        |                   |                |                                      | Design & Transition Tab                            |  |  |
|        |                   |                | Knowledge Check                      |                                                    |  |  |
|        |                   |                | Guided Do It Yourself                |                                                    |  |  |
|        |                   |                | Processfolio                         |                                                    |  |  |
|        |                   |                | Simulation Questions                 |                                                    |  |  |
|        |                   |                | Session Completion<br>Test           |                                                    |  |  |
|        |                   |                | Home Work - Book<br>Reading          |                                                    |  |  |
|        |                   |                |                                      |                                                    |  |  |
|        |                   |                |                                      |                                                    |  |  |
| Day 40 | Session #40       |                |                                      |                                                    |  |  |
|        |                   | Theory Content |                                      |                                                    |  |  |

| Day | Session<br>Number |     |                                      | Topics Covered                          |                             |  |
|-----|-------------------|-----|--------------------------------------|-----------------------------------------|-----------------------------|--|
|     |                   |     | 21st Century Office<br>Skills        |                                         |                             |  |
|     |                   |     |                                      | Infographic Poster                      |                             |  |
|     |                   |     |                                      | What's new in Powerpoint 365 online?    |                             |  |
|     |                   |     | Digital India Skills                 |                                         |                             |  |
|     |                   |     |                                      | Filing Income Tax Return online         |                             |  |
|     |                   |     |                                      | Applying for Atal Pension Yojana online |                             |  |
|     |                   |     | Smart Typing Skills                  |                                         |                             |  |
|     |                   |     |                                      | Role of a Data Entry Operator           |                             |  |
|     |                   |     |                                      |                                         | Need for Data<br>Conversion |  |
|     |                   | Lab |                                      |                                         |                             |  |
|     |                   |     | Typing Practice/टाइपिंग<br>प्रैक्टिस |                                         |                             |  |
|     |                   |     | Self Path Learning                   |                                         |                             |  |
|     |                   |     |                                      | Infographic Poster                      |                             |  |
|     |                   |     | Knowledge Check                      |                                         |                             |  |
|     |                   |     | Guided Do It Yourself                |                                         |                             |  |
|     |                   |     | Simulation Questions                 |                                         |                             |  |
|     |                   |     | Session Completion<br>Test           |                                         |                             |  |
|     |                   |     | Home Work - Book<br>Reading          |                                         |                             |  |

| Day    | Session<br>Number |                |                                      | Topics Covered                                      |               |                  |  |
|--------|-------------------|----------------|--------------------------------------|-----------------------------------------------------|---------------|------------------|--|
|        |                   |                | Processfolio                         |                                                     |               |                  |  |
|        |                   |                |                                      |                                                     |               |                  |  |
|        |                   |                |                                      |                                                     |               |                  |  |
| Day 41 | Session #41       |                |                                      |                                                     |               |                  |  |
|        |                   | Theory Content |                                      |                                                     |               |                  |  |
|        |                   |                | 21st Century Office<br>Skills        |                                                     |               |                  |  |
|        |                   |                |                                      | Animation Tab                                       |               |                  |  |
|        |                   |                |                                      |                                                     | Animation Tab |                  |  |
|        |                   |                |                                      |                                                     |               | Animation<br>Tab |  |
|        |                   |                |                                      |                                                     |               | Summary          |  |
|        |                   |                |                                      | Quiz Game Show                                      |               |                  |  |
|        |                   |                | Digital India Skills                 |                                                     |               |                  |  |
|        |                   |                |                                      | Checking the status of the<br>Provident Fund Online |               |                  |  |
|        |                   |                |                                      | Applying for Income Certificate online              |               |                  |  |
|        |                   |                | Smart Typing Skills                  |                                                     |               |                  |  |
|        |                   |                |                                      | Data Entry Jobs in Industrial<br>Sector             |               |                  |  |
|        |                   |                |                                      | Data Entry Jobs in Medical<br>Sector                |               |                  |  |
|        |                   | Lab            |                                      |                                                     |               |                  |  |
|        |                   |                | Typing Practice/टाइपिंग<br>प्रैक्टिस |                                                     |               |                  |  |

| Day    | Session<br>Number |                |                               | Topics Covered                                       |  |  |
|--------|-------------------|----------------|-------------------------------|------------------------------------------------------|--|--|
|        |                   |                | Self Path Learning            |                                                      |  |  |
|        |                   |                |                               | Quiz Game Show                                       |  |  |
|        |                   |                | Knowledge Check               |                                                      |  |  |
|        |                   |                | Guided Do It Yourself         |                                                      |  |  |
|        |                   |                | Processfolio                  |                                                      |  |  |
|        |                   |                | Simulation Questions          |                                                      |  |  |
|        |                   |                | Session Completion<br>Test    |                                                      |  |  |
|        |                   |                | Home Work - Book<br>Reading   |                                                      |  |  |
|        |                   |                |                               |                                                      |  |  |
|        |                   |                |                               |                                                      |  |  |
| Day 42 | Session #42       |                |                               |                                                      |  |  |
|        |                   | Theory Content |                               |                                                      |  |  |
|        |                   |                | 21st Century Office<br>Skills |                                                      |  |  |
|        |                   |                |                               | Memories Album                                       |  |  |
|        |                   |                | Digital India Skills          |                                                      |  |  |
|        |                   |                |                               | Applying online for Start-up Recognition             |  |  |
|        |                   |                |                               | Applying online for Registration of Partnership Firm |  |  |
|        |                   |                |                               | Making An Application For Right To Information       |  |  |
|        |                   |                | Smart Typing Skills           |                                                      |  |  |

| Day    | Session<br>Number |                |                                      | Topics Covered  |                            |                            |  |
|--------|-------------------|----------------|--------------------------------------|-----------------|----------------------------|----------------------------|--|
|        |                   |                |                                      | Data Validation |                            |                            |  |
|        |                   |                |                                      | Data Categories |                            |                            |  |
|        |                   | Lab            |                                      |                 |                            |                            |  |
|        |                   |                | Typing Practice/टाइपिंग<br>प्रैक्टिस |                 |                            |                            |  |
|        |                   |                | Self Path Learning                   |                 |                            |                            |  |
|        |                   |                |                                      | Memories Album  |                            |                            |  |
|        |                   |                | Knowledge Check                      |                 |                            |                            |  |
|        |                   |                | Guided Do It Yourself                |                 |                            |                            |  |
|        |                   |                | Processfolio                         |                 |                            |                            |  |
|        |                   |                | Simulation Questions                 |                 |                            |                            |  |
|        |                   |                | Session Completion<br>Test           |                 |                            |                            |  |
|        |                   |                | Home Work - Book<br>Reading          |                 |                            |                            |  |
|        |                   |                |                                      |                 |                            |                            |  |
|        |                   |                |                                      |                 |                            |                            |  |
| Day 43 | Session #43       |                |                                      |                 |                            |                            |  |
|        |                   | Theory Content |                                      |                 |                            |                            |  |
|        |                   |                | 21st Century Office<br>Skills        |                 |                            |                            |  |
|        |                   |                |                                      | Slide Show Tab  |                            |                            |  |
|        |                   |                |                                      |                 | Set Up Slide Show<br>Group |                            |  |
|        |                   |                |                                      |                 |                            | Set Up Slide<br>Show Group |  |

| Day | Session<br>Number |     |                                      | Topics Covered                                       |                           |                           |  |
|-----|-------------------|-----|--------------------------------------|------------------------------------------------------|---------------------------|---------------------------|--|
|     |                   |     |                                      |                                                      |                           | Summary                   |  |
|     |                   |     |                                      |                                                      | Start Slide Show<br>Group |                           |  |
|     |                   |     |                                      |                                                      |                           | Start Slide<br>Show Group |  |
|     |                   |     |                                      |                                                      |                           | Summary                   |  |
|     |                   |     |                                      | Biography Presentation                               |                           |                           |  |
|     |                   |     | Digital India Skills                 |                                                      |                           |                           |  |
|     |                   |     |                                      | Using Government helpline services online            |                           |                           |  |
|     |                   |     |                                      | Getting important alerts from the Central Government |                           |                           |  |
|     |                   |     | Smart Typing Skills                  |                                                      |                           |                           |  |
|     |                   |     |                                      | Related Jobs                                         |                           |                           |  |
|     |                   |     |                                      | Types of Data                                        |                           |                           |  |
|     |                   | Lab |                                      |                                                      |                           |                           |  |
|     |                   |     | Typing Practice/टाइपिंग<br>प्रैक्टिस |                                                      |                           |                           |  |
|     |                   |     | Self Path Learning                   |                                                      |                           |                           |  |
|     |                   |     |                                      | Biography Presentation                               |                           |                           |  |
|     |                   |     | Knowledge Check                      |                                                      |                           |                           |  |
|     |                   |     | Guided Do It Yourself                |                                                      |                           |                           |  |
|     |                   |     | Processfolio                         |                                                      |                           |                           |  |
|     |                   |     | Simulation Questions                 |                                                      |                           |                           |  |
|     |                   |     | Session Completion<br>Test           |                                                      |                           |                           |  |

| Day    | Session<br>Number |                |                                      | Topics Covered                                        |  |  |
|--------|-------------------|----------------|--------------------------------------|-------------------------------------------------------|--|--|
|        |                   |                | Home Work - Book<br>Reading          |                                                       |  |  |
|        |                   |                |                                      |                                                       |  |  |
|        |                   |                |                                      |                                                       |  |  |
| Day 44 | Session #44       |                |                                      |                                                       |  |  |
|        |                   | Theory Content |                                      |                                                       |  |  |
|        |                   |                | 21st Century Office<br>Skills        |                                                       |  |  |
|        |                   |                |                                      | NGO Donation Proposal (Grant Proposal)                |  |  |
|        |                   |                | Digital India Skills                 |                                                       |  |  |
|        |                   |                |                                      | Checking Property Records in the Government record    |  |  |
|        |                   |                |                                      | Booking an online appointment with Government Officer |  |  |
|        |                   |                |                                      | Applying online for Death Certificate                 |  |  |
|        |                   |                | Smart Typing Skills                  |                                                       |  |  |
|        |                   |                |                                      | Data Correctness                                      |  |  |
|        |                   |                |                                      | Compiling Data                                        |  |  |
|        |                   | Lab            |                                      |                                                       |  |  |
|        |                   |                | Typing Practice/टाइपिंग<br>प्रैक्टिस |                                                       |  |  |
|        |                   |                | Self Path Learning                   |                                                       |  |  |

| Day    | Session<br>Number |                   |                               | Topics Covered                                       |            |            |  |
|--------|-------------------|-------------------|-------------------------------|------------------------------------------------------|------------|------------|--|
|        |                   |                   |                               | NGO Donation Proposal (Grant Proposal)               |            |            |  |
|        |                   |                   | Knowledge Check               |                                                      |            |            |  |
|        |                   |                   | Guided Do It Yourself         |                                                      |            |            |  |
|        |                   |                   | Processfolio                  |                                                      |            |            |  |
|        |                   |                   | Simulation Questions          |                                                      |            |            |  |
|        |                   |                   | Session Completion<br>Test    |                                                      |            |            |  |
|        |                   |                   | Home Work - Book<br>Reading   |                                                      |            |            |  |
|        |                   |                   |                               |                                                      |            |            |  |
|        |                   |                   |                               |                                                      |            |            |  |
| Day 45 | Session #45       |                   |                               |                                                      |            |            |  |
|        |                   | Theory<br>Content |                               |                                                      |            |            |  |
|        |                   |                   | 21st Century Office<br>Skills |                                                      |            |            |  |
|        |                   |                   |                               | Review Tab                                           |            |            |  |
|        |                   |                   |                               |                                                      | Review Tab |            |  |
|        |                   |                   |                               |                                                      |            | Review Tab |  |
|        |                   |                   |                               |                                                      |            | Summary    |  |
|        |                   |                   |                               | Business Pitch for a Café                            |            |            |  |
|        |                   |                   | Netiquettes                   |                                                      |            |            |  |
|        |                   |                   |                               | How do I know if a website is safe to access or not? |            |            |  |
|        |                   |                   |                               | Risks in Online registration on various websites     |            |            |  |

| Day    | Session<br>Number |                   |                                      | Topics Covered                                 |  |  |
|--------|-------------------|-------------------|--------------------------------------|------------------------------------------------|--|--|
|        |                   |                   |                                      | If you copy paste, first know about copyrights |  |  |
|        |                   |                   |                                      | Deactivate unused accounts                     |  |  |
|        |                   |                   | Smart Typing Skills                  |                                                |  |  |
|        |                   |                   |                                      | Data Entry Tools                               |  |  |
|        |                   |                   |                                      | Scanning                                       |  |  |
|        |                   | Lab               |                                      |                                                |  |  |
|        |                   |                   | Typing Practice/टाइपिंग<br>प्रैक्टिस |                                                |  |  |
|        |                   |                   | Self Path Learning                   |                                                |  |  |
|        |                   |                   |                                      | Business Pitch for a Café                      |  |  |
|        |                   |                   | Knowledge Check                      |                                                |  |  |
|        |                   |                   | Guided Do It Yourself                |                                                |  |  |
|        |                   |                   | Processfolio                         |                                                |  |  |
|        |                   |                   | Simulation Questions                 |                                                |  |  |
|        |                   |                   | Session Completion<br>Test           |                                                |  |  |
|        |                   |                   | Home Work - Book<br>Reading          |                                                |  |  |
|        |                   |                   |                                      |                                                |  |  |
|        |                   |                   |                                      |                                                |  |  |
| Day 46 | Session #46       |                   |                                      |                                                |  |  |
|        |                   | Theory<br>Content |                                      |                                                |  |  |
|        |                   |                   | 21st Century Office<br>Skills        |                                                |  |  |

| Day | Session<br>Number |     |                                      | Topics Covered                                                    |  |  |
|-----|-------------------|-----|--------------------------------------|-------------------------------------------------------------------|--|--|
|     |                   |     |                                      | Geography Lesson                                                  |  |  |
|     |                   |     | Netiquettes                          |                                                                   |  |  |
|     |                   |     |                                      | Encrypt files to protect data and ensure security                 |  |  |
|     |                   |     |                                      | Some safe e-commerce tips when shopping online                    |  |  |
|     |                   |     |                                      | Peer to peer sharing to transfer files to your family and friends |  |  |
|     |                   |     |                                      | Think before you click that link                                  |  |  |
|     |                   |     | Smart Typing Skills                  |                                                                   |  |  |
|     |                   |     |                                      | OCR                                                               |  |  |
|     |                   |     |                                      | Data Conversion for the Web                                       |  |  |
|     |                   |     |                                      | Other Conversions                                                 |  |  |
|     |                   | Lab |                                      |                                                                   |  |  |
|     |                   |     | Typing Practice/टाइपिंग<br>प्रैक्टिस |                                                                   |  |  |
|     |                   |     | Self Path Learning                   |                                                                   |  |  |
|     |                   |     |                                      | Geography Lesson                                                  |  |  |
|     |                   |     | Knowledge Check                      |                                                                   |  |  |
|     |                   |     | Guided Do It Yourself                |                                                                   |  |  |
|     |                   |     | Processfolio                         |                                                                   |  |  |
|     |                   |     | Simulation Questions                 |                                                                   |  |  |
|     |                   |     | Session Completion<br>Test           |                                                                   |  |  |

| Day    | Session<br>Number |                   |                               | Topics Covered |                             |                          |  |
|--------|-------------------|-------------------|-------------------------------|----------------|-----------------------------|--------------------------|--|
|        |                   |                   | Home Work - Book<br>Reading   |                |                             |                          |  |
|        |                   |                   |                               |                |                             |                          |  |
|        |                   |                   |                               |                |                             |                          |  |
| Day 47 | Session #47       |                   |                               |                |                             |                          |  |
|        |                   | Theory<br>Content |                               |                |                             |                          |  |
|        |                   |                   | 21st Century Office<br>Skills |                |                             |                          |  |
|        |                   |                   |                               | View Tab       |                             |                          |  |
|        |                   |                   |                               |                | Presentation Views<br>Group |                          |  |
|        |                   |                   |                               |                |                             | Presentation Views Group |  |
|        |                   |                   |                               |                |                             | Summary                  |  |
|        |                   |                   |                               |                | Master View Group           |                          |  |
|        |                   |                   |                               |                |                             | Master View<br>Group     |  |
|        |                   |                   |                               |                |                             | Summary                  |  |
|        |                   |                   |                               |                | Show Group                  |                          |  |
|        |                   |                   |                               |                |                             | Show Group               |  |
|        |                   |                   |                               |                |                             | Summary                  |  |
|        |                   |                   |                               |                | Zoom Group                  |                          |  |
|        |                   |                   |                               |                |                             | Zoom Group               |  |
|        |                   |                   |                               |                |                             | Summary                  |  |
|        |                   |                   |                               |                | Color Grayscale<br>Group    |                          |  |

| Day | Session<br>Number |     |                       | Topics Covered                                                                         |               |                             |  |
|-----|-------------------|-----|-----------------------|----------------------------------------------------------------------------------------|---------------|-----------------------------|--|
|     |                   |     |                       |                                                                                        |               | Color<br>Grayscale<br>Group |  |
|     |                   |     |                       |                                                                                        |               | Summary                     |  |
|     |                   |     |                       |                                                                                        | Windows Group |                             |  |
|     |                   |     |                       |                                                                                        |               | Windows<br>Group            |  |
|     |                   |     |                       |                                                                                        |               | Summary                     |  |
|     |                   |     |                       |                                                                                        | Macros Group  |                             |  |
|     |                   |     |                       |                                                                                        |               | Macros<br>Group             |  |
|     |                   |     |                       |                                                                                        |               | Summary                     |  |
|     |                   |     | Cyber Security Skills |                                                                                        |               |                             |  |
|     |                   |     |                       | I know to how to protect my data in case of theft of my laptop or computer             |               |                             |  |
|     |                   |     |                       | I know the consequences of<br>downloading unknown Email<br>attachments and safety tips |               |                             |  |
|     |                   |     |                       | I can protect myself from social media blackmailing                                    |               |                             |  |
|     |                   |     |                       | I can block my SIM card if my handset is lost                                          |               |                             |  |
|     |                   |     | Smart Typing Skills   |                                                                                        |               |                             |  |
|     |                   |     |                       | Data Entry Pay Scales                                                                  |               |                             |  |
|     |                   |     |                       | Factors affecting Pay Scale                                                            |               |                             |  |
|     |                   | Lab |                       |                                                                                        |               |                             |  |

| Day    | Session<br>Number |                   |                                      | Topics Covered                              |  |  |
|--------|-------------------|-------------------|--------------------------------------|---------------------------------------------|--|--|
|        |                   |                   | Typing Practice/टाइपिंग<br>प्रैक्टिस |                                             |  |  |
|        |                   |                   | Self Path Learning                   |                                             |  |  |
|        |                   |                   |                                      | Insert Tab                                  |  |  |
|        |                   |                   | Knowledge Check                      |                                             |  |  |
|        |                   |                   | Guided Do It Yourself                |                                             |  |  |
|        |                   |                   | Processfolio                         |                                             |  |  |
|        |                   |                   | Simulation Questions                 |                                             |  |  |
|        |                   |                   | Session Completion<br>Test           |                                             |  |  |
|        |                   |                   | Home Work - Book<br>Reading          |                                             |  |  |
|        |                   |                   |                                      |                                             |  |  |
|        |                   |                   |                                      |                                             |  |  |
| Day 48 | Session #48       |                   |                                      |                                             |  |  |
|        |                   | Theory<br>Content |                                      |                                             |  |  |
|        |                   |                   | 21st Century Office<br>Skills        |                                             |  |  |
|        |                   |                   |                                      | Gardening/ Yoga workshop poster             |  |  |
|        |                   |                   | Cyber Security Skills                |                                             |  |  |
|        |                   |                   |                                      | Safety tips for Using public Wi-Fi networks |  |  |

| Day | Session<br>Number |     |                                      | Topics Covered                                                                       |                 |  |
|-----|-------------------|-----|--------------------------------------|--------------------------------------------------------------------------------------|-----------------|--|
|     |                   |     |                                      | I can be careful about peeping habit of others while using passwords and PINs        |                 |  |
|     |                   |     |                                      | Securing AADHAAR card data online, locking your biometrics to avoid unauthorised use |                 |  |
|     |                   |     |                                      | Data Tampering and its legal implications                                            |                 |  |
|     |                   |     | Smart Typing Skills                  |                                                                                      |                 |  |
|     |                   |     |                                      | Advanced Skills                                                                      |                 |  |
|     |                   |     |                                      |                                                                                      | Legal Documents |  |
|     |                   |     |                                      |                                                                                      | Other Documents |  |
|     |                   | Lab |                                      |                                                                                      |                 |  |
|     |                   |     | Typing Practice/टाइपिंग<br>प्रैक्टिस |                                                                                      |                 |  |
|     |                   |     | Self Path Learning                   |                                                                                      |                 |  |
|     |                   |     |                                      | Gardening/ Yoga workshop poster                                                      |                 |  |
|     |                   |     | Knowledge Check                      |                                                                                      |                 |  |
|     |                   |     | Guided Do It Yourself                |                                                                                      |                 |  |
|     |                   |     | Processfolio                         |                                                                                      |                 |  |
|     |                   |     | Simulation Questions                 |                                                                                      |                 |  |
|     |                   |     | Session Completion<br>Test           |                                                                                      |                 |  |

| Day    | Session<br>Number |                |                               | Topics Covered                               |                                                                                          |  |
|--------|-------------------|----------------|-------------------------------|----------------------------------------------|------------------------------------------------------------------------------------------|--|
|        |                   |                | Home Work - Book<br>Reading   |                                              |                                                                                          |  |
|        |                   |                |                               |                                              |                                                                                          |  |
|        |                   |                |                               |                                              |                                                                                          |  |
| Day 49 | Session #49       |                |                               |                                              |                                                                                          |  |
|        |                   | Theory Content |                               |                                              |                                                                                          |  |
|        |                   |                | 21st Century Office<br>Skills |                                              |                                                                                          |  |
|        |                   |                |                               | I can configure MS Outlook                   |                                                                                          |  |
|        |                   |                |                               |                                              | Introduction                                                                             |  |
|        |                   |                |                               |                                              | What is a Personal Information Manager (PIM)?                                            |  |
|        |                   |                |                               |                                              | Starting Outlook                                                                         |  |
|        |                   |                |                               |                                              | Configuring existing<br>Gmail account in<br>Outlook 2019                                 |  |
|        |                   |                |                               |                                              | Configuring existing Gmail account in Outlook 2019 (Advanced options) The User Interface |  |
|        |                   |                |                               |                                              | Switching between                                                                        |  |
|        |                   |                |                               |                                              | Outlook modules                                                                          |  |
|        |                   |                |                               |                                              | Summary                                                                                  |  |
|        |                   |                |                               | I can include Signature in my outgoing mails |                                                                                          |  |
|        |                   |                |                               |                                              | Introduction                                                                             |  |

| Day | Session<br>Number | Topics Covered                                      |                              |  |
|-----|-------------------|-----------------------------------------------------|------------------------------|--|
|     |                   |                                                     | Using Background Stationery  |  |
|     |                   |                                                     | Using Signatures             |  |
|     |                   |                                                     | Summary                      |  |
|     |                   | I can use Outlook to create an Address Book         |                              |  |
|     |                   |                                                     | Introduction                 |  |
|     |                   |                                                     | Creating a Contact           |  |
|     |                   |                                                     | Using Contacts               |  |
|     |                   |                                                     | Creating a Contact<br>Group  |  |
|     |                   |                                                     | Including Members in a Group |  |
|     |                   |                                                     | Emailing a Contact<br>Group  |  |
|     |                   |                                                     | Summary                      |  |
|     |                   | I can use Outlook to manage my email communications |                              |  |
|     |                   |                                                     | Introduction                 |  |
|     |                   |                                                     | Creating a New Email Message |  |
|     |                   |                                                     | Entering Details             |  |
|     |                   |                                                     | Creating Drafts              |  |
|     |                   |                                                     | Using Attachments            |  |
|     |                   |                                                     | Reading Mails                |  |
|     |                   |                                                     | The Reply and Forward        |  |

| Day | Session<br>Number |                     | Topics Covered                                                          |                         |  |
|-----|-------------------|---------------------|-------------------------------------------------------------------------|-------------------------|--|
|     |                   |                     |                                                                         | Replying to a Mail      |  |
|     |                   |                     |                                                                         | Forwarding a Mail       |  |
|     |                   |                     |                                                                         | Deleting Mails          |  |
|     |                   |                     |                                                                         | Summary                 |  |
|     |                   | Ergonomics          |                                                                         |                         |  |
|     |                   |                     | Ergonomics: Correct laptop posture to avoid strain to eyes and backache |                         |  |
|     |                   |                     | Ergonomics: Prevent musculoskeletal pain when using laptop or pc        |                         |  |
|     |                   |                     | Ergonomics: Using Mouse Ergonomically to avoid stress on fingers        |                         |  |
|     |                   | Go Green            |                                                                         |                         |  |
|     |                   |                     | Go Green: Using Google Maps to save fuel and time                       |                         |  |
|     |                   |                     | Go Green: Send e-invites and save paper                                 |                         |  |
|     |                   |                     | Go Green: Did you correctly shut-down your computer?                    |                         |  |
|     |                   | Smart Typing Skills |                                                                         |                         |  |
|     |                   |                     | Medical Transcription                                                   |                         |  |
|     |                   |                     |                                                                         | How Transcription Works |  |

| Day    | Session<br>Number | Topics Covered    |                                      |                              |                                    |  |
|--------|-------------------|-------------------|--------------------------------------|------------------------------|------------------------------------|--|
|        |                   |                   |                                      |                              | Medical<br>Transcription<br>Course |  |
|        |                   |                   |                                      | Stamp Papers                 |                                    |  |
|        |                   |                   |                                      | Bank Documents               |                                    |  |
|        |                   |                   |                                      | KYC Details                  |                                    |  |
|        |                   | Lab               |                                      |                              |                                    |  |
|        |                   |                   | Typing Practice/टाइपिंग<br>प्रैक्टिस |                              |                                    |  |
|        |                   |                   | Self Path Learning                   |                              |                                    |  |
|        |                   |                   | Con r attr Loanning                  | I can configure MS Outlook   |                                    |  |
|        |                   |                   | Knowledge Check                      | r carr cornigaro ivio caucon |                                    |  |
|        |                   |                   | Knowledge Check                      |                              |                                    |  |
|        |                   |                   | Knowledge Check                      |                              |                                    |  |
|        |                   |                   | Guided Do It Yourself                |                              |                                    |  |
|        |                   |                   | Simulation Questions                 |                              |                                    |  |
|        |                   |                   | Session Completion<br>Test           |                              |                                    |  |
|        |                   |                   | Home Work - Book<br>Reading          |                              |                                    |  |
|        |                   |                   |                                      |                              |                                    |  |
|        |                   |                   |                                      |                              |                                    |  |
| Day 50 | Session #50       |                   |                                      |                              |                                    |  |
|        |                   | Theory<br>Content |                                      |                              |                                    |  |
|        |                   |                   | 21st Century Office<br>Skills        |                              |                                    |  |

| Day | Session<br>Number |                                        | ics Covered                             |
|-----|-------------------|----------------------------------------|-----------------------------------------|
|     |                   | I can use Outlook<br>Mailbox           | to organize my                          |
|     |                   |                                        | Introduction                            |
|     |                   |                                        | Using Categories                        |
|     |                   |                                        | Modifying<br>Categories                 |
|     |                   |                                        | Using Flags                             |
|     |                   |                                        | Using Folders                           |
|     |                   |                                        | Searching for Mails                     |
|     |                   |                                        | Sorting Mails                           |
|     |                   |                                        | Summary                                 |
|     |                   | I can schedule me<br>Outlook's Planner | eets using                              |
|     |                   |                                        | Introduction                            |
|     |                   |                                        | Creating an Event                       |
|     |                   |                                        | Appointment versus Event                |
|     |                   |                                        | Converting an Appointment into an Event |
|     |                   |                                        | Creating Meeting Request                |
|     |                   |                                        | Summary                                 |
|     |                   | I can use Outlook schedule Appointr    |                                         |
|     |                   |                                        | Introduction                            |
|     |                   |                                        | Calendar Views                          |

| Day | Session<br>Number | Topics Covered                                                   |  |
|-----|-------------------|------------------------------------------------------------------|--|
|     |                   | Creating Appointments                                            |  |
|     |                   | Setting event details                                            |  |
|     |                   | Reminders                                                        |  |
|     |                   | Setting Meetings                                                 |  |
|     |                   | Recurring Appointments                                           |  |
|     |                   | Summary                                                          |  |
|     |                   | I can send out Newsletters by integrating Outlook and Word       |  |
|     |                   | Introduction                                                     |  |
|     |                   | Sharing a Word Document                                          |  |
|     |                   | Dispatching Newsletter                                           |  |
|     |                   | Summary                                                          |  |
|     |                   | I can use Outlook to track the progress of items in my Task List |  |
|     |                   | Introduction                                                     |  |
|     |                   | Creating a Task                                                  |  |
|     |                   | Editing a Task                                                   |  |
|     |                   | Completed Tasks                                                  |  |
|     |                   | Deleting a Task                                                  |  |
|     |                   | Outcome                                                          |  |
|     |                   | Summary                                                          |  |

| Day | Session<br>Number |     |                                      | Topics Covered                                      |            |  |
|-----|-------------------|-----|--------------------------------------|-----------------------------------------------------|------------|--|
|     |                   |     | Ergonomics                           |                                                     |            |  |
|     |                   |     |                                      | Ergonomics: Ergonomic keyboards                     |            |  |
|     |                   |     |                                      | Ergonomics: Shoulder exercises for computer users   |            |  |
|     |                   |     |                                      | Ergonomics: Adjust the display's brightness         |            |  |
|     |                   |     | Go Green                             |                                                     |            |  |
|     |                   |     |                                      | Go Green: Share online and reduce paper waste       |            |  |
|     |                   |     |                                      | Go Green: Tips on green computing                   |            |  |
|     |                   |     |                                      | Go Green: Reduce your digital and carbon footprints |            |  |
|     |                   |     | Smart Typing Skills                  |                                                     |            |  |
|     |                   |     |                                      | Loan Applications                                   |            |  |
|     |                   |     |                                      | Form Entries                                        |            |  |
|     |                   |     |                                      |                                                     | Form Entry |  |
|     |                   |     |                                      | Publications                                        |            |  |
|     |                   |     |                                      | Types of Typists                                    |            |  |
|     |                   | Lab |                                      |                                                     |            |  |
|     |                   |     | Typing Practice/टाइपिंग<br>प्रैक्टिस |                                                     |            |  |
|     |                   |     | Self Path Learning                   |                                                     |            |  |

| Day          | Session<br>Number | Topics Covered                              |  |  |
|--------------|-------------------|---------------------------------------------|--|--|
|              |                   | I can use Outlook to create an Address Book |  |  |
|              |                   | Knowledge Check                             |  |  |
|              |                   | Knowledge Check                             |  |  |
|              |                   | Knowledge Check                             |  |  |
|              |                   | Guided Do It Yourself                       |  |  |
|              |                   | Simulation Questions                        |  |  |
|              |                   | Session Completion Test                     |  |  |
|              |                   | Home Work - Book<br>Reading                 |  |  |
| Day 51       |                   | Course Revision & Final Exam Practice       |  |  |
| to<br>Day 60 |                   |                                             |  |  |